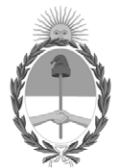

#### **República Argentina - Poder Ejecutivo Nacional** Las Malvinas son argentinas

#### **Disposición**

**Número: DI-2022-8152-APN-ANMAT#MS** 

# DI-2022-8152-APN-ANMAT#MS<br>CIUDAD DE BUENOS AIRES<br>Martes 18 de Octubre de 2022

**Referencia:** 1-0047-3110-004041-22-5

VISTO el Expediente Nº 1-0047-3110-004041-22-5 del Registro de esta Administración Nacional de Medicamentos, Alimentos y Tecnología Médica (ANMAT), y: CONSIDERANDO:

Que por las presentes actuaciones BIOARS S.A. solicita autorización para la venta de Productos para diagnóstico in vitro denominado: Nombre descriptivo: IDYLLA MSI TEST.

Que en el expediente de referencia consta el informe técnico producido por el Servicio de Productos para Diagnóstico que establece que los productos reúnen las condiciones de aptitud requeridas para su autorización .

Que se ha dado cumplimiento a los términos que establecen la Ley Nº 16.463, Resolución Ministerial Nº 145/98 y Disposición ANMAT Nº 2674/99.

Que el Instituto Nacional de Productos Médicos ha tomado la intervención de su competencia.

Que corresponde autorizar la inscripción en el RPPTM del producto médico objeto de la solicitud.

Que la presente se dicta en virtud de las facultades conferidas por los Decretos Nº 1490/92 y sus modificatorios.

Por ello;

#### EL ADMINISTRADOR NACIONAL DE LA ADMINISTRACIÓN NACIONAL

#### DE MEDICAMENTOS, ALIMENTOS Y TECNOLOGÍA MÉDICA

DISPONE:

ARTÍCULO 1º.- Autorízase la inscripción en el Registro Nacional de Productores y Productos de Tecnología Médica (RPPTM) de la Administración Nacional de Medicamentos, Alimentos y Tecnología Médica (ANMAT) del producto médico para diagnóstico de uso in vitro,Nombre descriptivo: IDYLLA MSI TEST, Marca(s) de (los) producto(s) médico(s): Biocartis NV, de acuerdo con lo solicitado por BIOARS S.A. con los Datos Característicos que figuran al pie de la presente.

ARTÍCULO 2º.- Autorízanse los textos de los proyectos de rótulo/s y de instrucciones de uso que obran en documento N° IF-2022-103579854-APN-INPM#ANMAT .

ARTÍCULO 3º.- En los rótulos e instrucciones de uso autorizados deberá figurar la leyenda "Autorizado por la ANMAT PM 1127-363 ", con exclusión de toda otra leyenda no contemplada en la normativa vigente.

ARTICULO 4°.- Extiéndase el Certificado de Autorización e Inscripción en el RPPTM con los datos característicos mencionados en esta disposición.

ARTÍCULO 5º.- Regístrese. Inscríbase en el Registro Nacional de Productores y Productos de Tecnología Médica al nuevo producto. Por el Departamento de Mesa de Entrada, notifíquese al interesado, haciéndole entrega de la presente Disposición, conjuntamente con rótulos e instrucciones de uso autorizados y el Certificado mencionado en el artículo 4°. Gírese a la Dirección de Gestión de Información Técnica a los fines de confeccionar el legajo correspondiente. Cumplido, archívese.

#### DATOS IDENTIFICATORIOS CARACTERÍSTICOS

Marca comercial: Biocartis NV

#### Indicación/es de uso:

El Idylla MSI Test, realizado en el Sistema Idylla de Biocartis, es un análisis de diagnóstico destinado a la detección cualitativa de un novedoso perfil de 7 biomarcadores monomórficos para la identificación de cánceres colorrectales con inestabilidad de microsatélites (MSI). El Idylla MSI Test emplea secciones de tejidos fijadas en formol e incluidas en parafina (FFPE) procedentes de tejido de cáncer colorrectal (CCR), de las que se liberan ácidos nucleicos que, a continuación, se analizan mediante amplificación por PCR y fusión de alta resolución. El Idylla™ MSI Test automatiza todo el proceso, desde la preparación de la muestra FFPE hasta la comunicación del estado de MSI.

#### Modelos: NO CORRESPONDE

Forma de presentación: El kit comprende de 6 cartuchos.

Los Cartuchos vienen envasados de forma individual en una bolsa sellada. Cada Cartucho contiene los reactivos necesarios para realizar un solo Idylla MSI Test. El Cartucho está sellado, lo que impide el contacto entre el usuario que manipula el Test y los reactivos que están en el interior del Cartucho.

Cada Cartucho incluye:

- Tampón de licuación: 1,7 ml
- Tampón de dilución: 2,2 ml
- Enzimas, cebadores y sondas (deshidratados)

Período de vida útil y condición de conservación: 9 meses. Conservado a temperaturas entre 2° C y 30 ° C

Nombre del fabricante: Biocartis NV

Lugar de elaboración: Generaal de Wittelaan 11 B3 B-2800 Mechelen, Bélgica

Condición de uso: Uso profesional exclusivo

Expediente N° 1-0047-3110-004041-22-5

N° Identificatorio Trámite: 40085

AM

Valeria Teresa Garay Subadministradora Nacional Administración Nacional de Medicamentos, Alimentos y Tecnología Médica

Digitally signed by GARAY Valéria Teresa Date: 2022.10.18 13:59:15 ART Location: Ciudad Autónoma de Buenos Aires

### Proyecto de rótulos externos

Idylla MSI Test

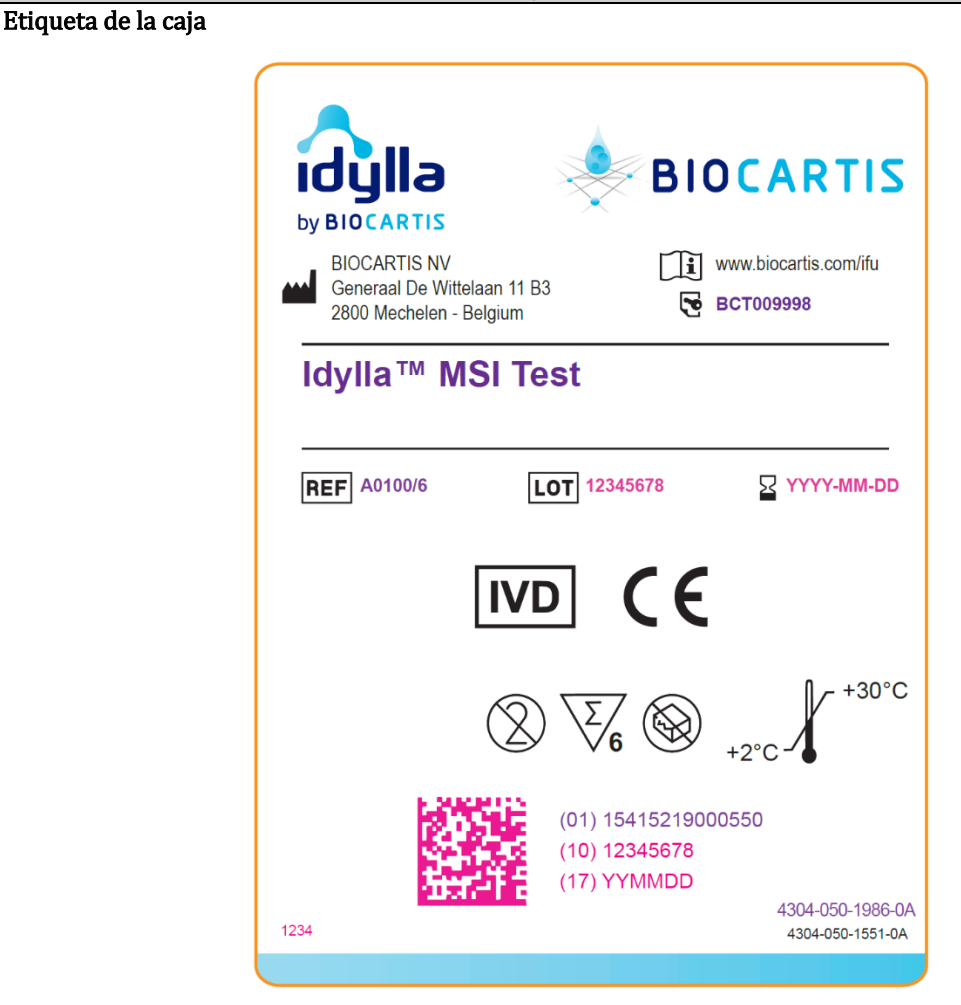

Sobrerótulo

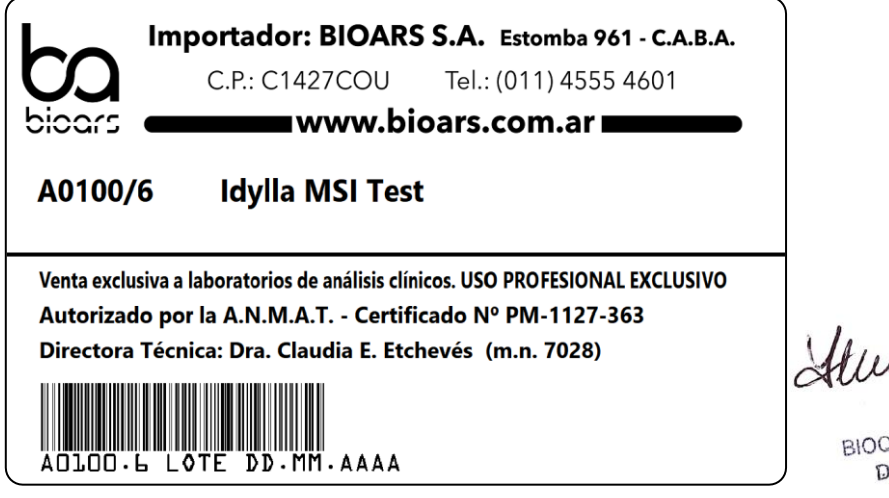

Amandelem

BIOARS S.A. BIOARS SALEVES DIRECTOR TECNICO

IF-2022-103579854-APN-INPM#ANMAT

Idylla MSI Test, Biocartis

### Proyecto de rótulos internos

Idylla MSI Test

Rótulo del envase del cartucho

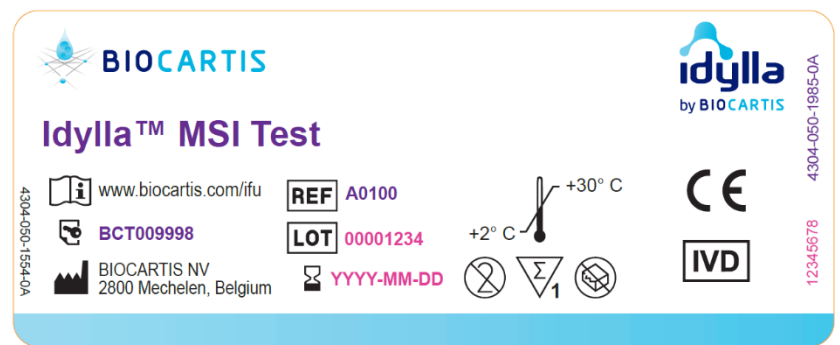

Rótulo del cartucho

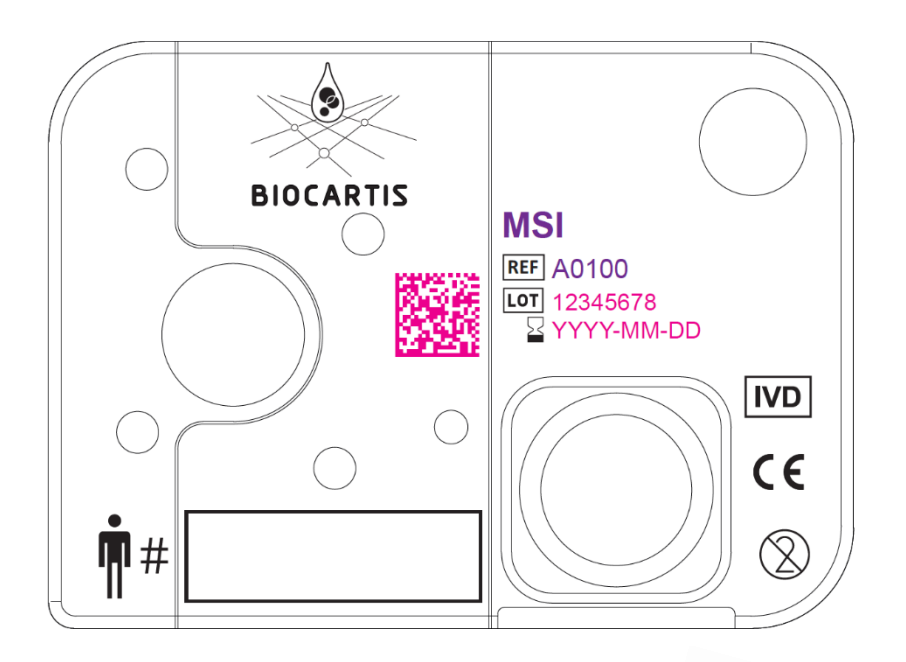

Husulleun

BIOARS S.A. **BIOARS S.A.**<br>**BIOQ. CLAUDIA ETCHEVES**<br>**DIRECTOR TECNICO** DIRECTOR TECNICO

Idylla MSI Test, Biocartis

IF-2022-103579854-APN-INPM#ANMAT

# INSTRUCCIONES DE USO IDYLLA™ MSI TEST

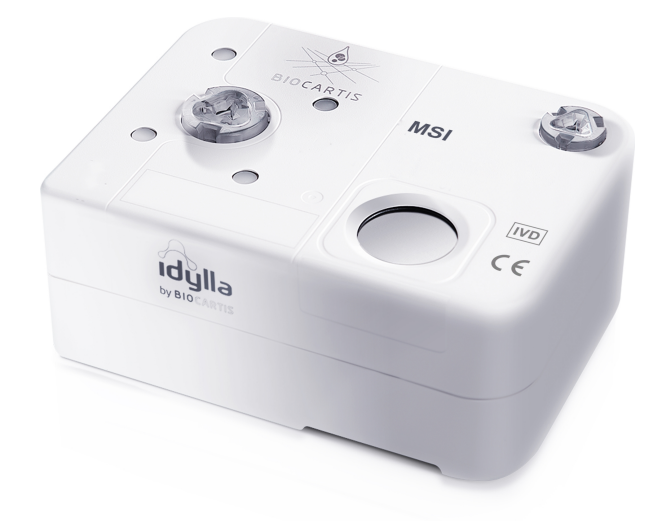

Biocartis NV Generaal de Wittelaan 11 B 2800 Mechelen, Bélgica www.biocartis.com

BCT009998

A0100/6

 $\mathbf{C}$ 

**REF** 

 $IVD$ 

 $C \in$ 

Para uso diagnóstico *in vitro*

IF-2022-103579854-APN-INPM#ANMAT **BIOCARTIS** DIRECTOR TECNICO

Página 3 de 37

### Contenidos

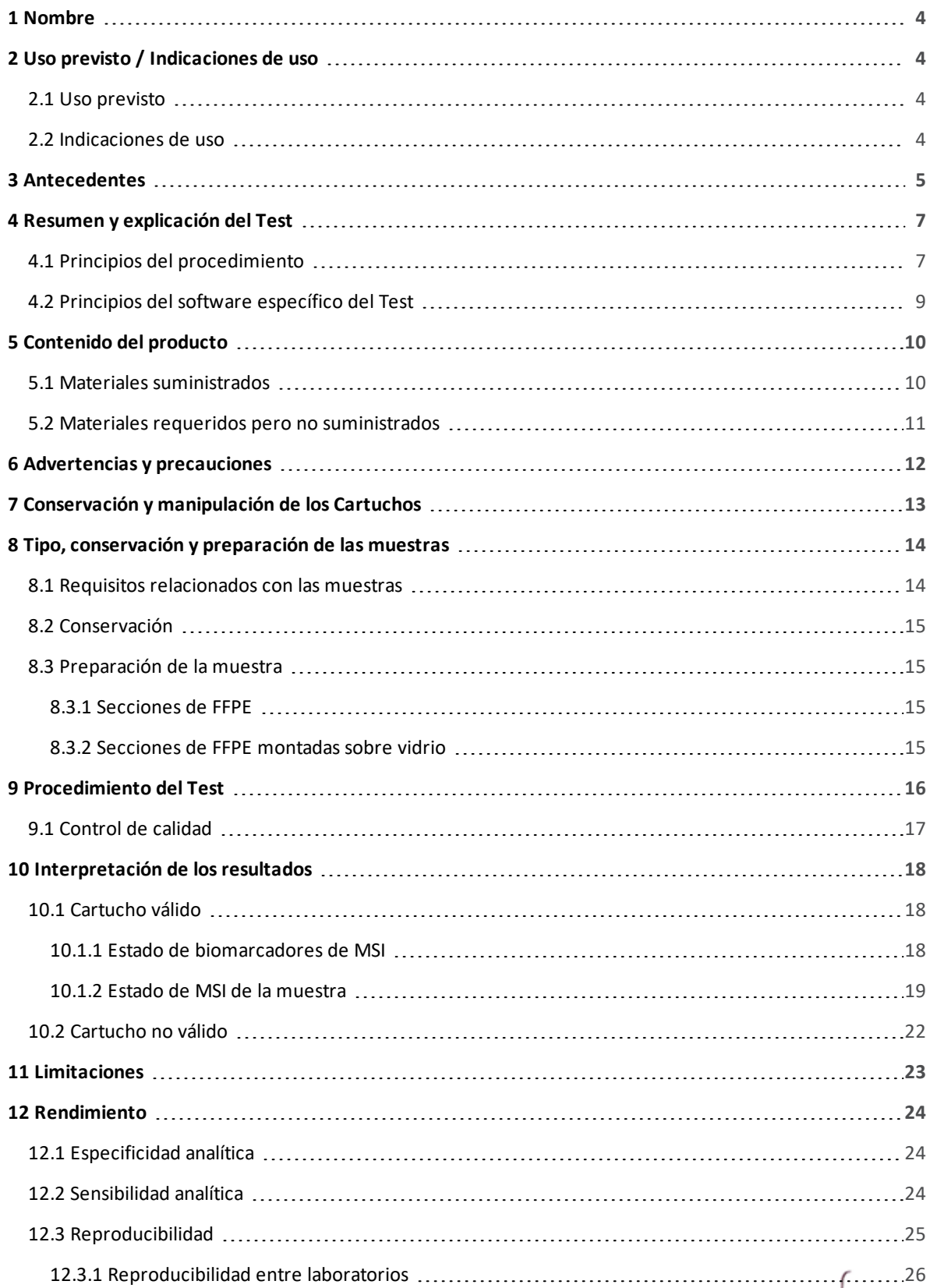

## IF-2022-103579854-APN-INPM#ANMAT BIOARS S.A.<br>BIOARS S.A.<br>BIOQ. CLAUDIA ETCHEVES<br>Página 4 de 37

MSI

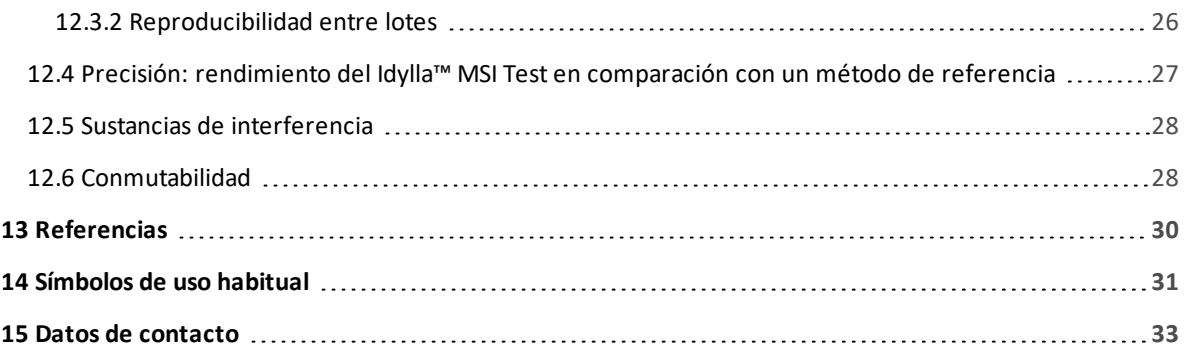

IF-2022-103579854-APN-INPM#ANMAT

Página 5 de 37

### 1 Nombre

Nombre corto de MSI

Nombre Idylla™ MSI Test

### 2 Uso previsto / Indicaciones de uso

#### 2.1 Uso previsto

Para uso diagnóstico *in vitro*. Para usarlo con el Sistema Idylla™ de Biocartis solamente.

El Idylla™ MSI Test es un análisis de diagnóstico destinado a la detección cualitativa de un novedoso perfil de 7 biomarcadores monomórficos para la identificación de cánceres colorrectales con inestabilidad de microsatélites (MSI). El Idylla™ MSI Test emplea secciones de tejidos fijadas en formol e incluidas en parafina (FFPE) procedentes de tejido de cáncer colorrectal (CCR), de las que se liberan ácidos nucleicos que, a continuación, se analizan mediante amplificación por PCR y fusión de alta resolución. El Idylla™ MSI Test automatiza todo el proceso, desde la preparación de la muestra FFPE hasta la comunicación del estado de MSI.

#### 2.2 Indicaciones de uso

El Idylla™ MSI Test está diseñado para proporcionar información sobre la inestabilidad de los microsatélites para su uso por parte de profesionales sanitarios cualificados conforme a directrices profesionales y no es directamente concluyente ni prescriptivo para el uso en indicaciones autorizadas de ningún producto terapéutico concreto. El Idylla™ MSI Test no debe utilizarse para el diagnóstico del cáncer colorrectal.

Hunewellewin

BIOARS S.A.<br>BIOARDIA ETCHEVES<br>IF-2022-103579854-APN-INPM#ANMAT

Página 6 de 37

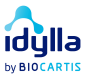

### 3 Antecedentes

La inestabilidad de los microsatélites (MSI) es una forma de inestabilidad genómica que se produce debido al fallo del sistema de reparación de los errores de emparejamiento (REE) del ADN (mutaciones en los genes REE MLH1, MSH2, MSH6, PMS2) al corregir pequeñas inserciones o eliminaciones de unidades repetidas durante la replicación del ADN (Lu et al. 2013). Estos errores durante la replicación del ADN se producen de forma regular y normalmente el sistema RRE los repara. En este caso, el sistema RRE no funciona de manera adecuada y se produce la inestabilidad de los microsatélites. Microsatélite quiere decir «regiones repetidas» e inestabilidad quiere decir «variabilidad de la longitud»:

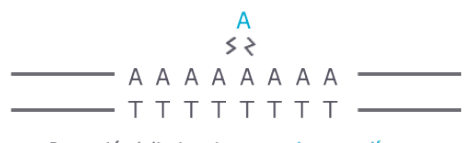

Inserción/eliminaciones en homopolímeros

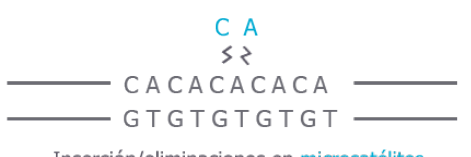

Inserción/eliminaciones en microsatélites

*Figura 1. homopolímeros = repetición de 1 base; microsatélites = repetición de >1 base; ambas se consideran microsatélites*

La MSI se define como alteraciones en las longitudes de los microsatélites debido a la pérdida o la inserción de unidades repetidas para producir alelos de nuevas longitudes en el ADN del tumor en comparación con el ADN normal/germinal del mismo individuo.

La MSI es uno de los principales marcadores moleculares en el CCR, pero también es importante en el cáncer de ovario, de endometrio y otros tumores gastrointestinales, como los gástricos. Recientemente, se ha observado que la MSI está presente en casi todos los otros tumores investigados, aunque con frecuencia la prevalencia es baja (Le et al. 2017).

La MSI es un marcador bien conocido asociado con el síndrome de Lynch (presente en casi el 20 % de los CCR con MSI), al igual que la MSI adquirida somáticamente, presente en alrededor del 80 % de los pacientes de CCR con MSI, que muestran un buen pronóstico porque los tumores están mejor controlados inmunitariamente. Recientemente, se ha observado que la MSI está asociada al síndrome de Lynch en un conjunto mucho más amplio de tumores de lo que se consideraba anteriormente, entre ellos cáncer uroterial, de próstata, de páncreas, corticosuprarrenal, de intestino delgado, sarcoma, mesotelioma, gástrico y de células germinativas (Latham et al., 2018). La MSI también desempeña un papel predictivo en el cáncer de colon en estadio II; estos tumores responden menos a la quimioterapia posquirúrgica basada en 5-fluorouracilo (5-FU). Hace poco, la MSI se ha asociado con la carga mutacional y la presencia y el grado de inserciones y eliminaciones (indel load) global del tumor, la carga de neoantígeno y la infiltración de linfocitos del tumor, y se ha demostrado que predice la respuesta a inmunoterapias como el anti-PD-1 en el contexto pancanceroso (Le et al., 2017).

Las directrices internacionales actuales establecen que en todos los pacientes de CCR debe evaluarse el análisis de tejido tumoral para detectar una deficiencia de REE con inmunohistoquímica para proteínas de REE o MSI. Aunque la pérdida de inmunorreactividad de las proteínas de REE por lo general se detecta en el CCR con deficiencia de REE, también se ha observado inmunorreactividad normal en casos de dicha deficiencia; por

 $I$ F-2022-103579854-APN-INPM#ANMAT BIOARS S.A.<br>BIOO. CLAUDIA ETCHEVES

idulla

**Página 7 de 37** 

tanto, el análisis del ADN de MSI puede hacerse progresivamente o como análisis concurrente (Sepulveda et al., 2017).

#### **INFORMACIÓN**

#### Referencias

- $\bullet$  Lu et al. (2013) PlosOne doi.org/10.1371/journal.pone.0063056.
- <sup>l</sup> Latham et al. (2018) J Clin Oncol 36, 1-9. 10.1200/JCO. 18.00283.
- $\bullet$  Le et al. (2017) Science 10.1126/science.aan6733.
- Sepulveda et al. (2017) Archives of Pathology & Laboratory Medicine: May 2017, Vol. 141, No. 5, pp. 625-657.

Husulleun

IF-2022-103579854-APN-INPM#ANMAT idulla

by BIOCARTIS

Página 8 de 37

### 4 Resumen y explicación del Test

#### 4.1 Principios del procedimiento

El Sistema Idylla™ de Biocartis abarca el proceso completo desde la muestra hasta el resultado con una preparación de la muestra totalmente integrada seguida de la amplificación mediante PCR y la detección por fusión de alta resolución de las secuencias deseadas. El Sistema Idylla™ consta de la Consola Idylla™ conectada a uno o más Instrumentos Idylla™. Los Cartuchos Idylla™, diseñados para aplicaciones específicas, se pueden procesar en el Sistema Idylla™ utilizando software específico para Test (Paquete de Tipo Test, MSI TTP). El procedimiento del Test y los análisis de datos están validados para las secciones de tejido FFPE.

#### **INFORMACIÓN**

Para obtener una descripción completa del Sistema Idylla™, consulte el Manual del Operario de Idylla™.

El Idylla™ MSI Test detecta un novedoso perfil de siete biomarcadores monomórficos.

Los Cartuchos del Idylla™ MSI Test están listos para usarse y contienen los reactivos necesarios para llevar a cabo la preparación de la muestra, la amplificación mediante PCR y la detección de alta resolución, comenzando a partir de la inserción de secciones de tejido FFPE. El TTP de MSI dirige el procesamiento de la muestra dentro del Cartucho.

Los pasos del proceso del Test son los siguientes:

<sup>l</sup> **Licuación y lisis celular de FFPE:**

Tras la inserción de la sección de tejido FFPE en el Cartucho, una combinación de reactivos químicos, enzimas, calor y ultrasonidos enfocados de alta intensidad (HIFU) induce la desparafinación, la ruptura del tejido y la lisis de las células. Se liberan los ácidos nucleicos para la posterior amplificación mediante PCR.

#### <sup>l</sup> **PCR usando cebadores específicos del biomarcador:**

Todos los reactivos de la PCR necesarios están presentes en una formulación estable, y se utilizan para amplificar siete biomarcadores indicativos del estado de MSI.

<sup>l</sup> **Detección y análisis:**

La detección de estas dianas específicas se realiza con balizas moleculares marcadas con fluorescencia después de la amplificación mediante PCR. Estas balizas se funden de forma diferenciada de los amplicones no mutados o mutados al aumentar la temperatura. Las diferencias de fluorescencias a las temperaturas de fusión se analizan más exhaustivamente mediante el TTP de MSI y se traducen en llamadas genéticas a nivel del marcador y en el estado de MSI a nivel de la muestra.

<sup>l</sup> **Informe:**

Al final de la ejecución, se muestra en la pantalla de la Consola un resultado que indica la presencia, la ausencia de mutación o la no validez de cada biomarcador de MSI y el estado de MSI en la muestra analizada.

9854-APN-INPM#ANMAT

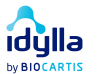

En la siguiente tabla se recogen los biomarcadores detectados por el Idylla™ MSI Test.

*Tabla 1. El Idylla™ MSI Test detecta siete biomarcadores.*

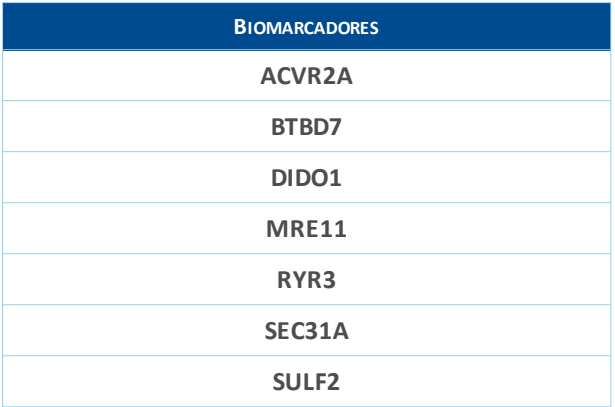

Husuelleur

by BIOCARTIS

BIOARS S.A.<br>IF-2022-103579854-APN-INPM#ANMAT idylla

#### 4.2 Principios del software específico del Test

Después de la amplificación por PCR, las balizas moleculares se disocian de forma diferenciada de los amplicones no mutados o mutados al aumentar la temperatura. El software o TTP específico de MSI comprobará automáticamente la validez de los perfiles de fluorescencia medidos: la presencia de amplicones de PCR específicos dará lugar a perfiles de fluorescencia específicos del biomarcador, lo que elimina la necesidad de un control adicional del procesamiento de la muestra en el Cartucho.

A continuación, un potente enfoque de reconocimiento de patrones capaz de reconocer varios miles de perfiles calculará una puntuación de similitud (Score de MSI) para cualquier perfil específico del biomarcador válido dado. Este Score de MSI por biomarcador expresa la probabilidad de que un patrón sea de tipo natural o mutado. Así, los biomarcadores de MSI se puntúan individualmente y se clasifican como «Ninguna mutación detectada» «Mutación detectada» o «No válido».

Los resultados del Idylla™ MSI Test se presentan en la pantalla de la Consola. El estado de MSI de la muestra se puede determinar con gran confianza si se pudieron analizar por completo al menos cinco perfiles de fluorescencia específicos del marcador válidos (de lo contrario el estado de MSI será «No válido»). La presencia de al menos dos marcadores mutados dará lugar al estado «MSI-H» (Inestabilidad de Microsatélites-Alta); de lo contrario, el estado será «MSS» (Microsatélites estables). Consulte capítulo 10 Interpretación de los resultados.

IF-2022-103579854-APN-INPM#ANMAT DIRECTOR TECNICO idulla by BIO Página 11 de 37

### 5 Contenido del producto

#### 5.1 Materiales suministrados

Al adquirir el Idylla™ MSI Test se proporcionan los siguientes materiales:

- <sup>l</sup> Cartuchos del Idylla™ MSI Test (caja de seis, n.º de cat.: A0100/6).
- Los Cartuchos vienen envasados de forma individual en una bolsa sellada. Cada Cartucho contiene los reactivos necesarios para realizar un solo Idylla™ MSI Test. El Cartucho está sellado, lo que impide el contacto entre el usuario que realiza el Test y los reactivos que están en el interior del Cartucho.
- Cada Cartucho incluye:
	- <sup>l</sup> Tampón de licuación: 1,7 ml
	- Tampón de dilución: 2,2 ml
	- **.** Enzimas, cebadores y sondas (deshidratados)
- Las especificaciones físicas de los materiales proporcionados se mencionan en la siguiente tabla.

*Tabla 2. Especificaciones físicas del Cartucho y el envase del Idylla™ MSI Test.*

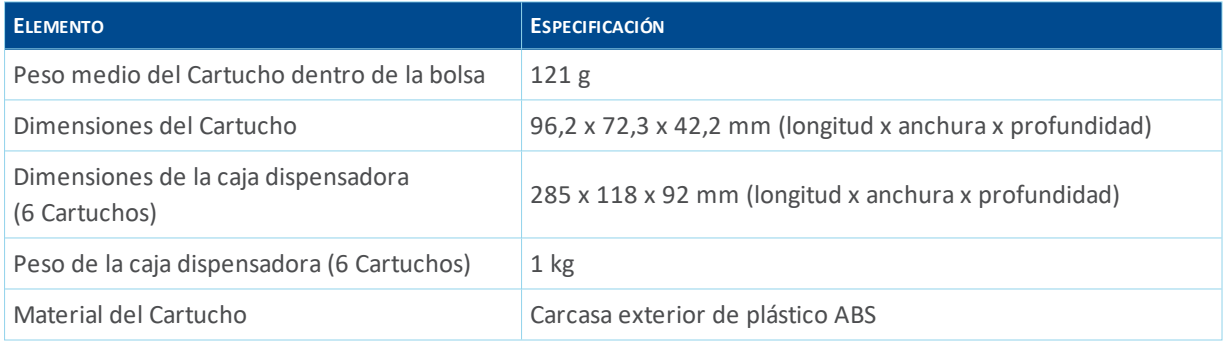

IF-2022-103579854-APN-INPM#ANMAT BIOARS S.A.

idulla

**by BIC** 

**BIOQ. CLAUDIA ETCHEVES** 

#### 5.2 Materiales requeridos pero no suministrados

Los siguientes materiales no se proporcionan pero son necesarios para realizar un Idylla™ MSI Test:

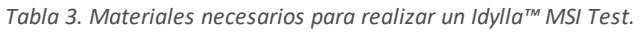

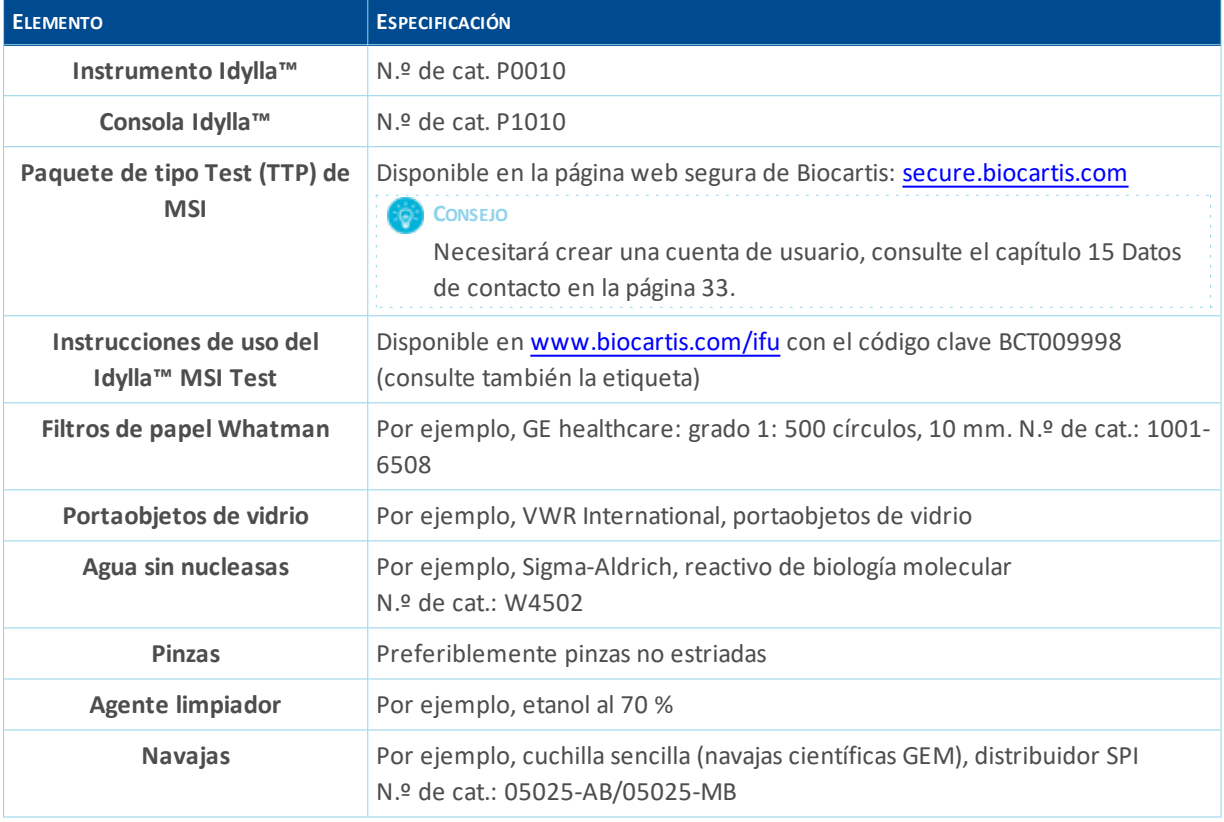

#### **INFORMACIÓN**

Para obtener más información sobre cómo conseguir el TTP o sobre la descarga del Manual del operador de Idylla™, consulte el capítulo 15 Datos de contacto en la página 33. Las instrucciones de instalación de un TTP se incluyen en el Manual del operador.

IF-2022-103579854-APN-INPM#ANMAT **BIOQ. CLAUDIA ETCHEVES** idulla DIRECTOR TECNICO  $by **BIO**$ Página 13 de 37

### 6 Advertencias y precauciones

Las siguientes advertencias y precauciones se aplican al Idylla™ MSI Test:

- <sup>l</sup> Para uso diagnóstico *in vitro*.
- <sup>l</sup> Lea cuidadosamente las instrucciones antes de realizar el Test.
- Los derrames en la bandeja de instrumentos se deben limpiar de acuerdo con las instrucciones que se describen en el Manual del operador de Idylla™.
- No reutilice los Cartuchos procesados. Los Cartuchos son de un solo uso.
- <sup>l</sup> El Sistema está diseñado de tal manera que las sustancias solo entrarán en contacto con el Cartucho y estarán seguras dentro de este. En el caso poco probable de que haya fugas en un Cartucho, manipúlelo con guantes y use gafas de protección que se ajusten herméticamente. Evite inhalar los vapores mediante una ventilación adecuada (no ingiera la sustancia derramada).
- <sup>l</sup> No utilice un Cartucho después de su fecha de caducidad.
- <sup>l</sup> Trate todas las muestras biológicas, incluidos los Cartuchos utilizados, como posibles agentes infecciosos. Las directrices para la manipulación, el almacenamiento y la eliminación de muestras están disponibles en los documentos del Clinical and Laboratory Standards Institute (ref. n.º 1, 2, 3).
- <sup>l</sup> Deshágase de los Cartuchos sin usar o caducados como desechos potencialmente peligrosos.
- Siga los procedimientos de seguridad de su institución para la manipulación de muestras biológicas. Use un equipo de protección personal apropiado.
- Deseche los Cartuchos usados según los procedimientos del laboratorio.
- La exposición de un Cartucho sin empaquetar a una humedad o temperatura altas puede afectar de forma adversa a los resultados.
- <sup>l</sup> El uso de muestras teñidas puede generar resultados no válidos o incorrectos, y no está permitido.
- Para obtener más información sobre las advertencias y precauciones de los aparatos Idylla™, consulte el Manual del operador de Idylla™ o la Ficha de Seguridad de Idylla™.

IF-2022-103579854-APN-INPM#ANMAT DIRECTOR TECNICO idulla **by BIO** Página 14 de 37

- 12 de 34 -

# 7 Conservación y manipulación de los

### **Cartuchos**

Tras recibir los Cartuchos del Idylla™, consérvelos inmediatamente dentro del intervalo de temperaturas que se indica en la etiqueta del producto. Asegúrese de que los Cartuchos han alcanzado la temperatura ambiente (de 18 a 25 °C) antes de usarlos.

Los Cartuchos no utilizados permanecerán estables hasta la fecha de caducidad indicada en la etiqueta, siempre que se guarden en las condiciones de conservación recomendadas y se mantengan en el envase en el que se entregan (es decir, en la bolsa sellada).

#### **PRECAUCIÓN**

- <sup>l</sup> Si el Cartucho se guarda en nevera, tarda aproximadamente una hora a temperatura ambiente en alcanzar la temperatura de funcionamiento adecuada.
- <sup>l</sup> Compruebe la fecha de caducidad del Cartucho o de la bolsa del Cartucho antes de usarlo. La fecha de caducidad indicada en el Cartucho es la última fecha en la que este se puede usar.
- No someta los Cartuchos sin empaquetar a temperaturas que superen los 30 °C ni a una humedad relativa superior al 75 % si están descargados, y utilice el Cartucho en un plazo máximo de 5 días tras abrir la bolsa.
- No someta los Cartuchos sin empaquetar a temperaturas que superen los 30 °C ni a una humedad relativa superior al 75 % tras cargarlos con una muestra, y ejecute el procesamiento en un plazo de 8 horas después de añadir la muestra.
- Una vez que se haya extraído un Cartucho de su bolsa, protéjalo de la luz si no se va a usar inmediatamente.
- · No utilice un Cartucho si la bolsa está perforada o presenta otros indicios de daños.
- No utilice un Cartucho que evidencie cualquier daño visible. No utilice un Cartucho que se haya caído o agitado. Agitar o dejar caer el Cartucho puede producir resultados no válidos.
- <sup>l</sup> Es necesario tratar los Cartuchos y las muestras sobre una superficie limpia y descontaminada.
- No abra la tapa del Cartucho hasta que esté listo para realizar un Test.
- Una vez que se inserte la muestra en el Cartucho, manténgalo nivelado.
- No intente volver a abrir la tapa del Cartucho después de insertar una muestra y haber cerrado la tapa, ni después de la ejecución del Test.
- Los derrames en la bandeja de instrumentos se deben limpiar de acuerdo con las instrucciones que se describen en el Manual del operador de Idylla™.
- Deshágase de los Cartuchos sin usar o caducados como desechos potencialmente peligrosos y conforme a los procedimientos del laboratorio.
- No reutilice los Cartuchos procesados. Los Cartuchos son de un solo uso.
- Siga los procedimientos de seguridad de su institución para la manipulación de muestras biológicas. Use un equipo de protección personal apropiado.
- $\bullet$  No exceda la cantidad de muestra permitida al usar secciones de tejido FFPE: 600 mm<sup>2</sup> para secciones de tejido de 5 µm y 300 mm² para secciones de tejido de 10 µm. La sobrecarga de un Cartucho podría suponer un resultado de Llamada no Válida.

IF-2022-103579854-ARN-INPM#ANMAT DIRECTOR TECNICO idulla **by BIC** 

- 13 de 34 -

Página 15 de 37

## 8 Tipo, conservación y preparación de las muestras

#### **INFORMACIÓN**

Recoja las muestras de acuerdo con los procedimientos estándar de laboratorio. Las directrices para la obtención, el transporte, la preparación y la conservación de las muestras para los métodos moleculares están disponibles en los documentos del Clinical and Laboratory Standards Institute (ref. n.º 3).

#### 8.1 Requisitos relacionados con las muestras

Se deben seguir los procedimientos estándar de fijación en formol e inclusión en parafina. Fije las muestras de tejido tan pronto como sea posible y limite los tiempos de fijación preferiblemente a menos de 72 horas para reducir el riesgo de fragmentación extrema del ADN.

Se pueden usar secciones de tejido FFPE de 5 μm a 10 μm como muestra en el Idylla™ MSI Test. A partir de una evaluación histopatológica de secciones de tejidos FFPE teñidos con hematoxilina y eosina (HE), se recomiendan los siguientes criterios para la selección de la muestra:

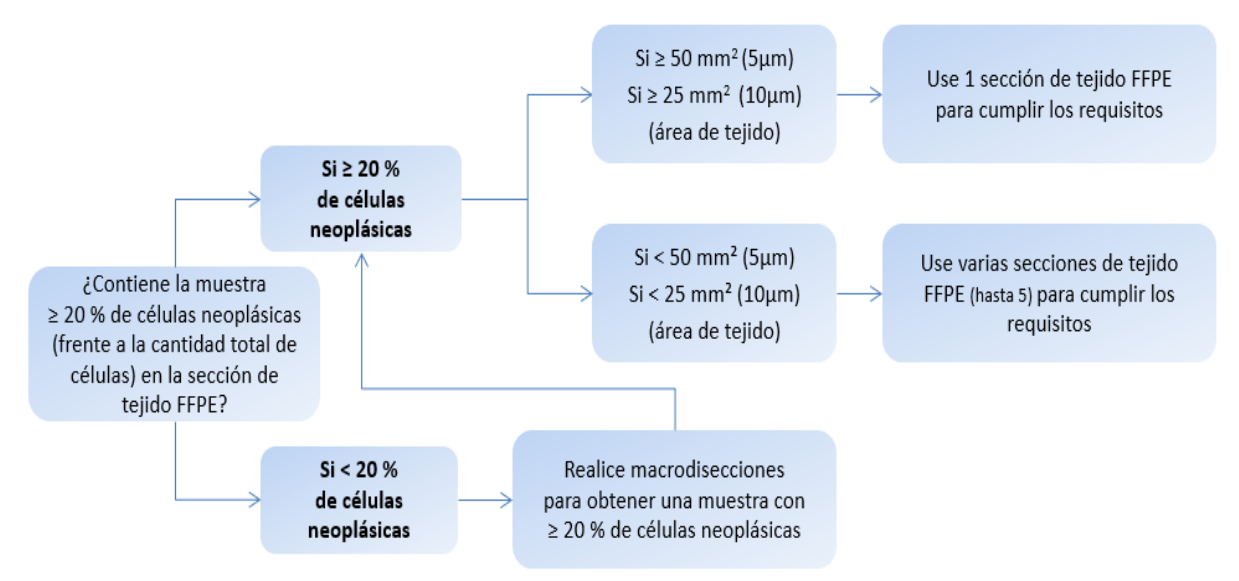

*Figura 2. Criterios recomendados para la selección de la muestra en el Idylla™ MSI Test.*

- <sup>l</sup> Si una muestra contiene un porcentaje igual o superior al 20 % de células neoplásicas, **no** se tiene que realizar una macrodisección.
- Si una muestra contiene menos del 20 % de células neoplásicas, se tiene que realizar una macrodisección para poder llegar a un contenido de al menos el 20 % de células neoplásicas.
- <sup>l</sup> El área del tejido de la muestra FFPE debería ser como mínimo:
	- $\cdot$  de 50 mm<sup>2</sup> si se utilizan secciones de tejido FFPE de 5 µm.
	- $\cdot$  de 25 mm<sup>2</sup> si se utilizan secciones de tejido FFPE de 10 µm.
- Se pueden usar varias secciones de tejido FFPE (hasta 5) para cumplir con este requisito.

IF-2022-103579854-APN-INPM#ANMAT

BIOO, CLAUDIA ETCHEVES IDUITO

**DIRECTOR TECNICO**<br>Página 16 de 37

- <sup>l</sup> El área del tejido de la muestra FFPE debería ser como máximo:
	- $\cdot$  de 600 mm<sup>2</sup> si se utilizan secciones de tejido FFPE de 5 μm.
	- $\cdot$  de 300 mm<sup>2</sup> si se utilizan secciones de tejido FFPE de 10 µm.

#### **PRECAUCIÓN**

- <sup>l</sup> Para realizar la macrodisección, utilice un escalpelo exclusivo u otra herramienta adecuada por muestra para evitar la contaminación cruzada entre muestras.
- El uso de muestras teñidas puede generar resultados no válidos o incorrectos.

#### 8.2 Conservación

Las secciones de tejido FFPE de 5 µm o 10 µm se pueden conservar a una temperatura de 15-30 °C durante un máximo de 60 días.

#### 8.3 Preparación de la muestra

#### 8.3.1 Secciones de FFPE

**PRECAUCIÓN** 

- <sup>l</sup> Evite la contaminación entre muestras cambiándose los guantes y limpiando concienzudamente después de cada uso las herramientas que se utilizan repetidamente para manipular las muestras, como las pinzas.
- Manipule las secciones de FFPE con cuidado para obtener resultados precisos. Evite la contaminación cruzada entre muestras.

Para preparar una muestra de una sección, siga estas instrucciones:

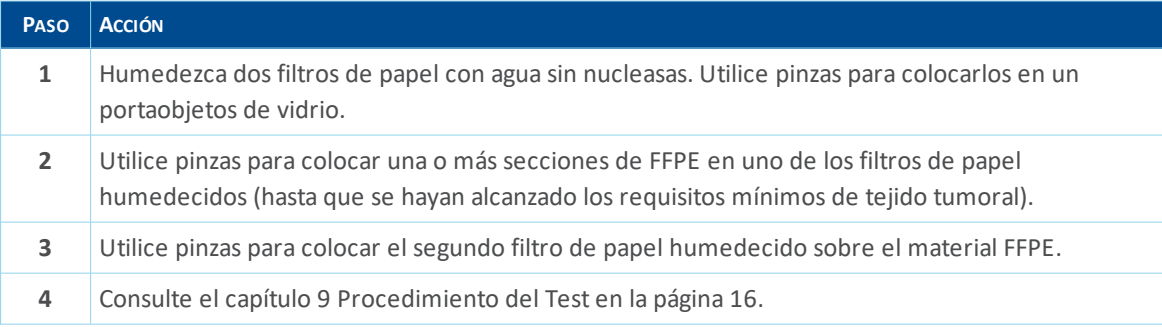

#### 8.3.2 Secciones de FFPE montadas sobre vidrio

Para preparar una muestra de una sección de FFPE montada sobre vidrio, siga estas instrucciones:

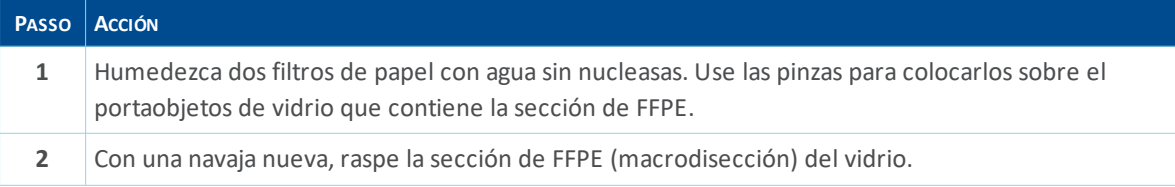

IF-2022-103579854-APN-INPM#ANMAT BIOARS S.A.

idulla

BIOQ, CLAUDIA ETCHEVES

**DIRECTOR TECNICO**<br>Página 17 de 37

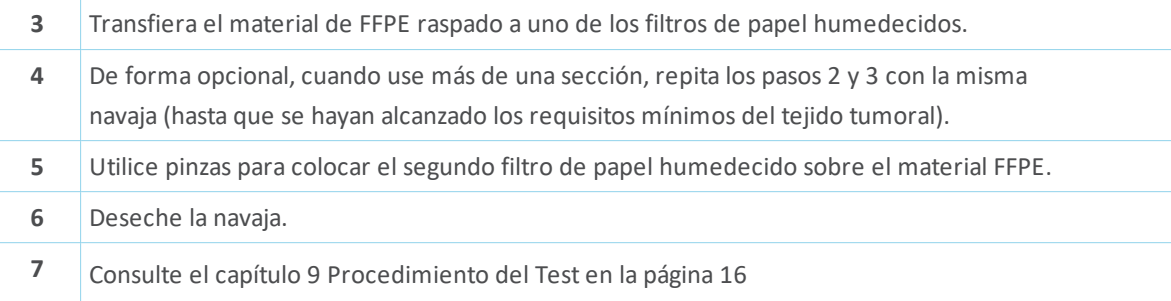

### 9 Procedimiento del Test

#### **INFORMACIÓN**

Consulte el Manual del operador de Idylla™ para obtener más información sobre cómo realizar Tests.

Las instrucciones siguientes suponen que el Instrumento y la Consola Idylla™ están encendidos, que hay al menos un Instrumento disponible para el procesamiento y que el usuario ha iniciado la sesión en la Consola.

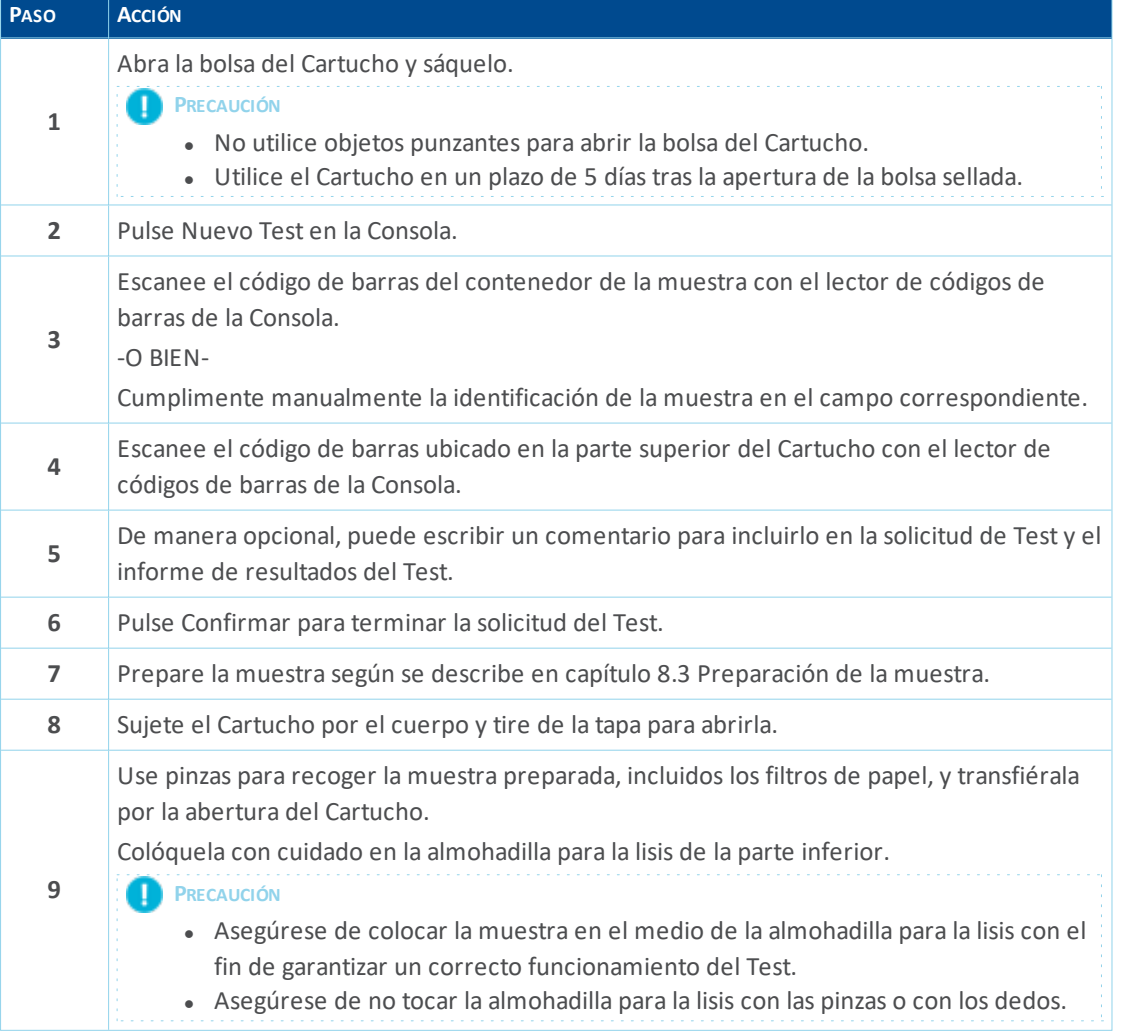

IF-2022-103579854-APN-INPM#ANMAT BIOARS S.A.

**BIOQ. CLAUDIA ETCHEVES** DIRECTOR TECNICO

idylla

 $by **Bi**$ 

Página 18 de 37

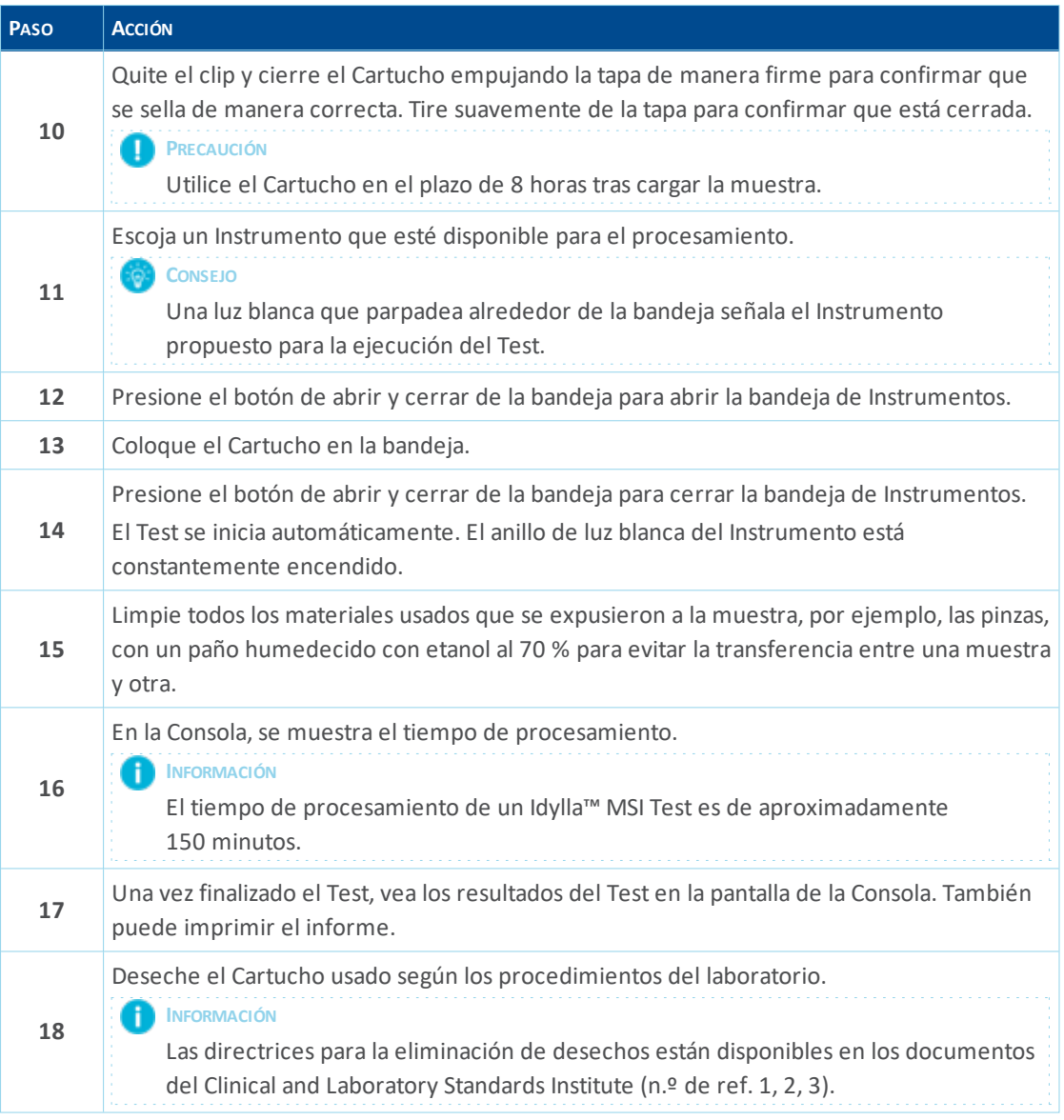

#### 9.1 Control de calidad

Cada Idylla™ MSI Test incluye una estrategia de procesamiento de muestras integrado para verificar correctamente el proceso de la muestra al resultado.

Se pueden emplear materiales de control externos para fines de control de calidad, pruebas de peritaje, formación u otros. Los materiales de control derivados de muestras parafinadas (FFPE) de MSI están comercializados y se pueden adquirir, por ejemplo, en Horizon Discovery Ltd.

(http://www.horizondiscovery.com). Los siguientes productos están disponibles en Horizon Discovery Ltd.:

- **Muestra MSS**: ausencia de mutaciones en todos los biomarcadores incluidos en el Test
- **Muestra MSI-H**: presencia de mutaciones en todos los biomarcadores incluidos en el Test

Indudlecom IF-2022-103579854-APN-INPM#ANMAT BIOARS S.A.<br>BIOQ. CLAUDIA ETCHEVES 10910 DIRECTOR TECNICO  $b$ v B $\overline{10}$ Página 19 de 37

### 10 Interpretación de los resultados

El Sistema Idylla™ interpreta automáticamente los resultados del Test y permite su visualización en la Consola.

El Idylla™ MSI Test comunica un resultado relativo al estado de MSI de la muestra, resultados separados para los siete biomarcadores de MSI con puntuaciones de probabilidad y un estado de la calidad global.

#### *Figura 3. Disposición del resultado en la Consola.*

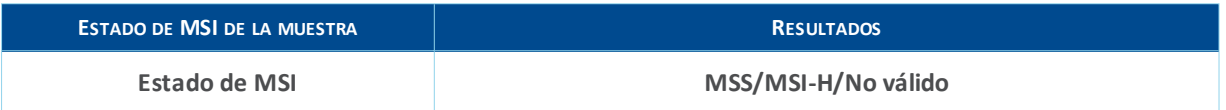

*Figura 4. Posibles resultados de los siete biomarcadores de MSI comunicados en la Consola.*

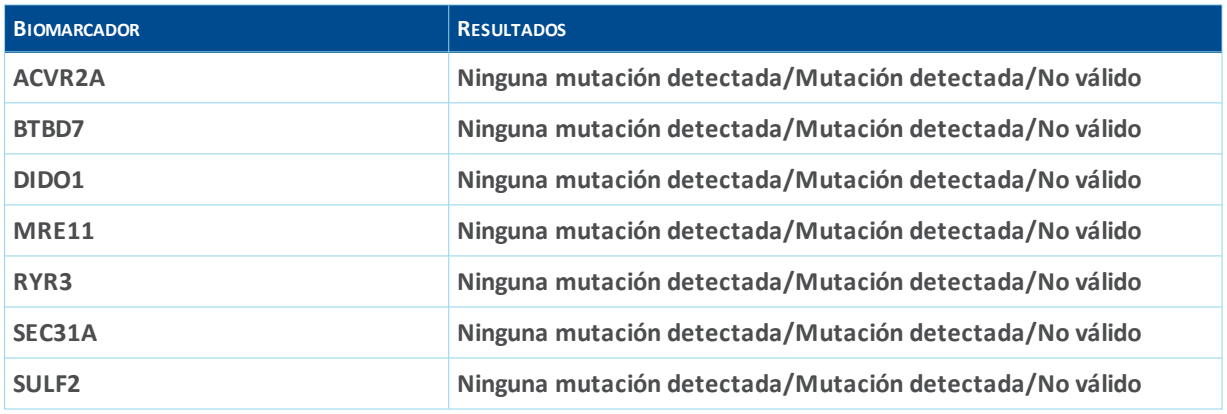

#### 10.1 Cartucho válido

Un Cartucho se considera válido si ≥5 de los 7 biomarcadores de MSI muestran un resultado de marcador válido para la muestra.

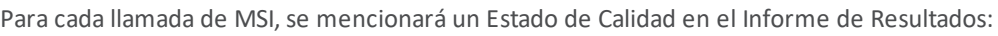

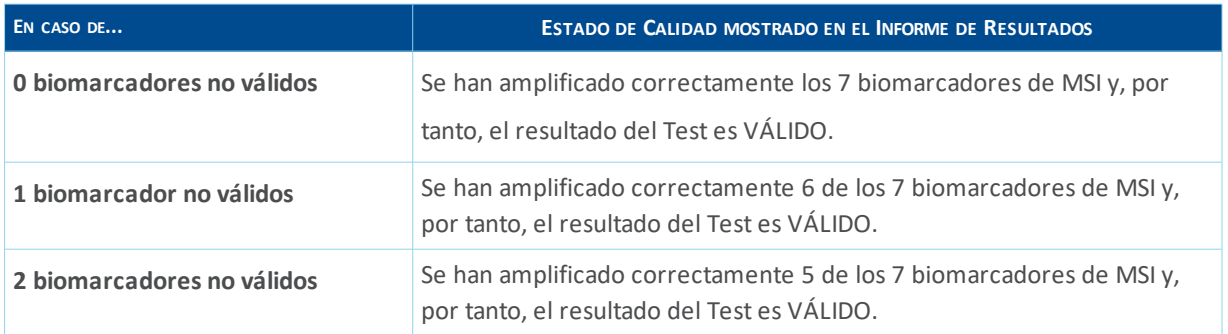

#### 10.1.1 Estado de biomarcadores de MSI

En caso de que un Test sea válido, para cada biomarcador de MSI individual se pueden comunicar los siguientes resultados:

IF-2022-103579854-APN-INPM#ANMAT BIOARS S.A.<br>BIOQ. CLAUDIA ETCHEVES idulla Página 20 de 37

- Ninguna mutación detectada
- **Mutación detectada**
- No válido

El producto de amplificación por PCR de un biomarcador de MSI específico en una muestra concreta arroja un perfil de fluorescencia característico (consulte 2.1). El software de posprocesamiento capaz de reconocer varios miles de perfiles de fluorescencia naturales y mutados calculará una probabilidad (Score de MSI) para cualquier perfil específico del biomarcador válido dado. Un perfil de fluorescencia de tipo natural (no mutado) tiene un Score de MSI <0,5 («Ninguna mutación detectada»). Una gran confianza de la presencia de amplicones de PCR mutados dará lugar a perfiles de fluorescencia con un Score de MSI de ≥0,5 a 1 («Mutación detectada»). El Score de MSI presentada tiene fines informativos exclusivamente.

Una llamada «No válida» de un biomarcador se observa si no se formó un producto mediante PCR en una muestra concreta y por tanto no se pudo analizar un perfil de fluorescencia característico. Cuando el perfil es «No válido», no se mostrará un Score de MSI. Esto puede ocurrir cuando se utilizan muestras de baja calidad. Un Cartucho se considera válido si ≥5 de los 7 biomarcadores de MSI muestran un resultado de marcador válido para la muestra.

#### 10.1.2 Estado de MSI de la muestra

En caso de que el Cartucho sea válido, el resultado de la muestra puede ser Microsatélites Estables (MSS) o Inestabilidad de Microsatélites-Alta (MSI-H):

- <sup>l</sup> Una muestra se llama Inestabilidad de Microsatélites-Alta o MSI-H si la muestra tiene ≥2 biomarcadores con una llamada de biomarcador «Mutación detectada».
- <sup>l</sup> Una muestra se llama Microsatélites Estables o MSS si la muestra tiene <2 biomarcadores con una llamada de biomarcador «Mutación detectada».

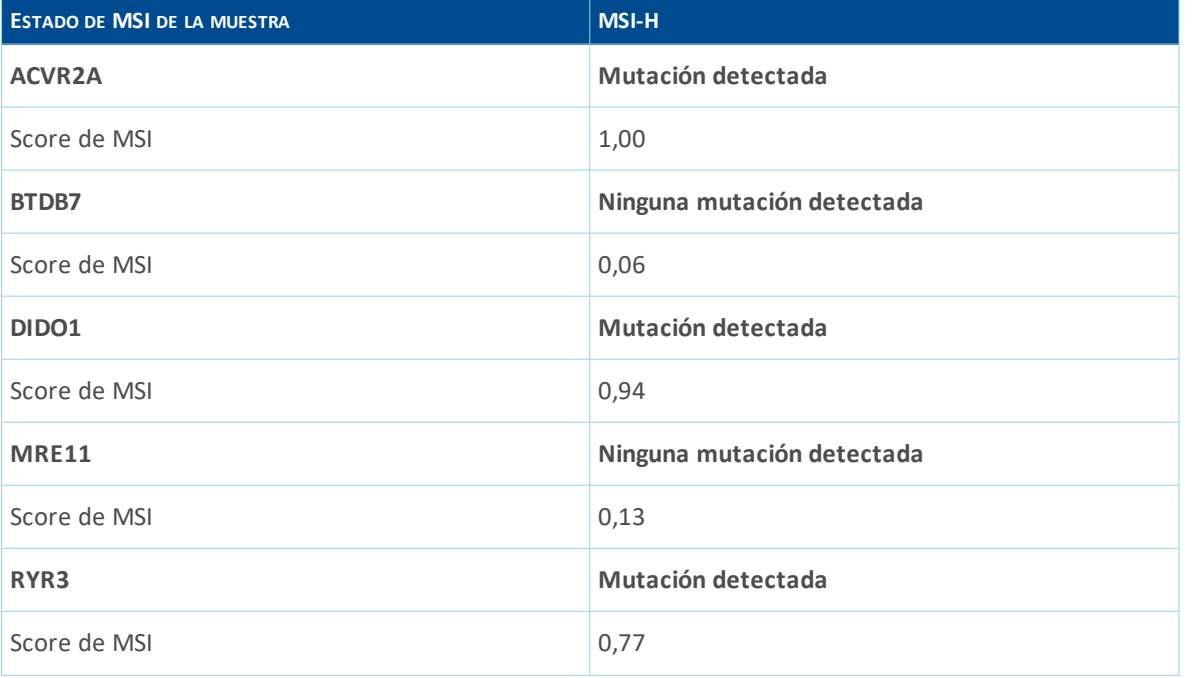

*Figura 5. Ejemplo de resultado de MSI-H mostrado en la Consola.*

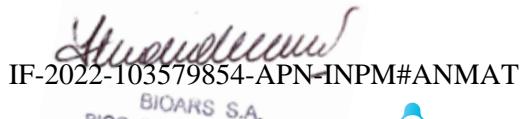

BIOQ. CLAUDIA ETCHEVES **DIRECTOR TECNICO**<br>Página 21 de 37

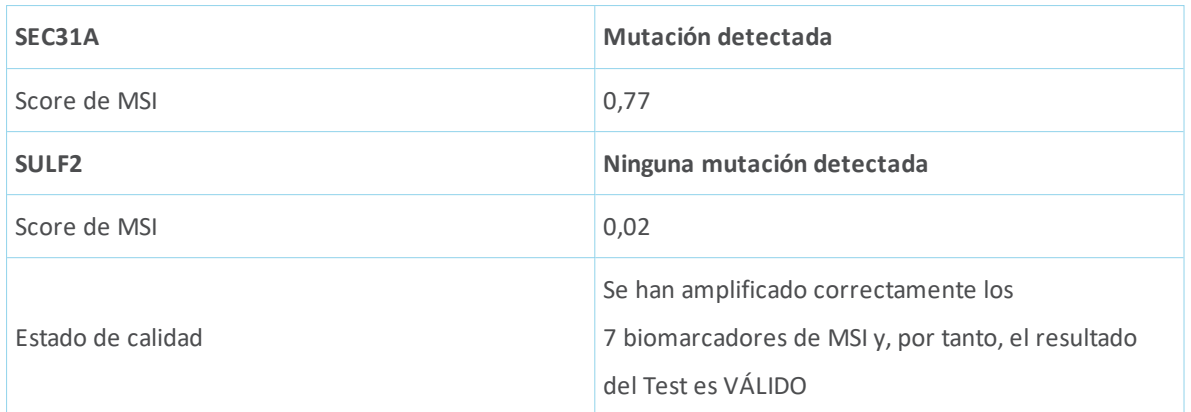

*Figura 6. Ejemplo de resultado MSS mostrado en la Consola.*

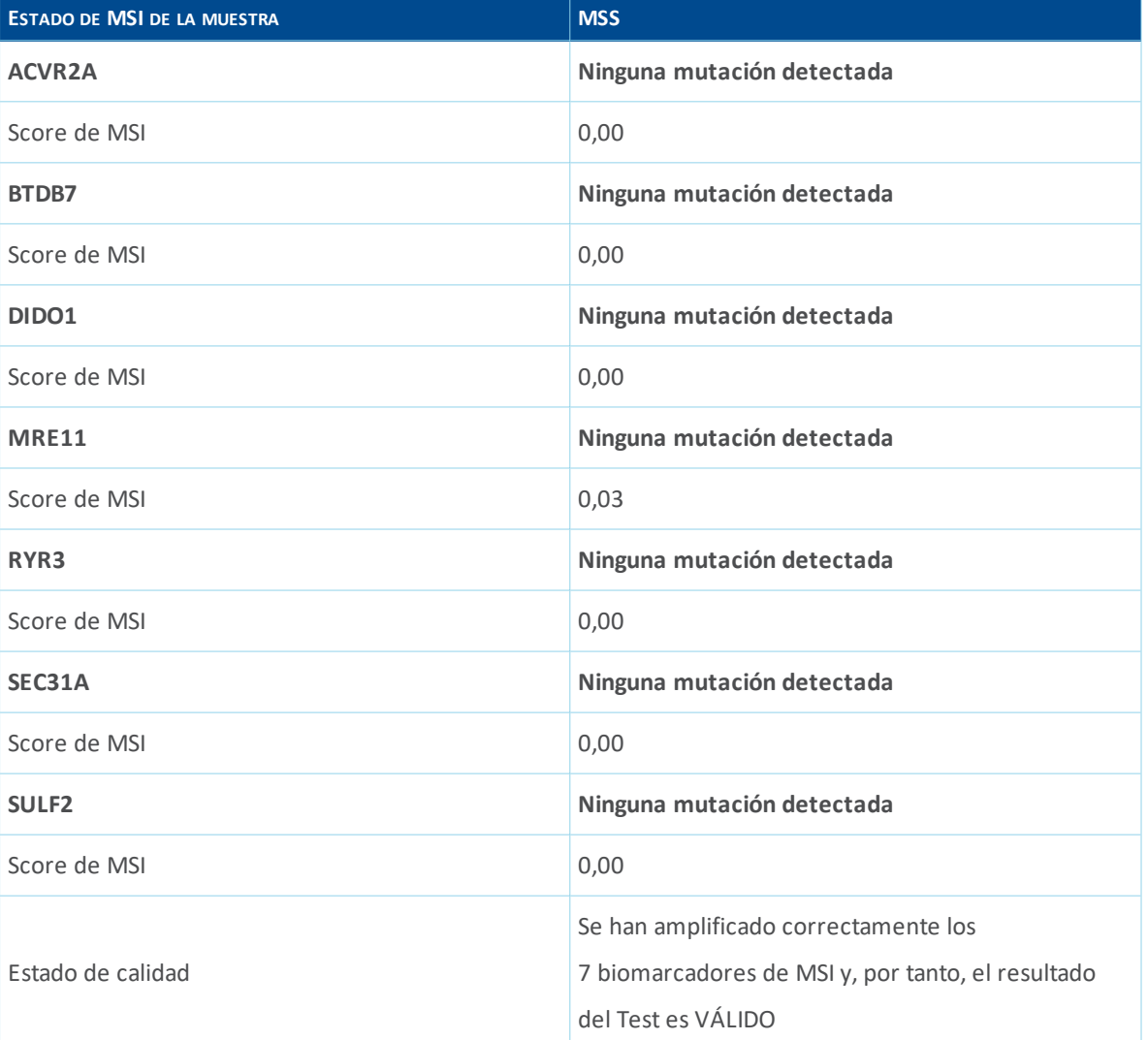

IF-2022-103579854-APN-INPM#ANMAT Página 22 de 37

#### **INFORMACIÓN** Ð

Un Cartucho válido mostrará un estado de MSS para una muestra si un número suficiente de biomarcadores de MSI individuales se puntúan como «Ninguna mutación detectada». Sin embargo, no podría excluirse la presencia de una mutación en los siete biomarcadores de MSI, dado que el resultado depende del porcentaje de alelos mutantes presentes en la muestra. Recomendamos usar muestras que tengan al menos un 20 % de células neoplásicas.

Husulleun

 $by BIOC$ 

BIOARS S.A.<br>IF-2022-103579854-APN-INPM#ANMAT idylla

#### 10.2 Cartucho no válido

Un Cartucho no válido comunicará el estado de MSI como «No válido». Un resultado «No válido» se comunica si >2 de los 7 biomarcadores de MSI muestran un resultado de biomarcador no válido para una muestra concreta. El Estado de Calidad se mencionará en el Informe de Resultados:

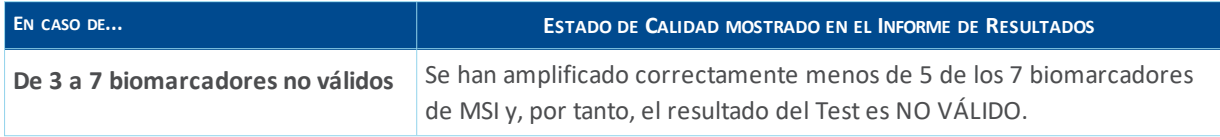

Por los motivos que se mencionan a continuación, se podría notificar un resultado NO VÁLIDO: Muestra:

- <sup>l</sup> Presencia de inhibidores en la muestra
- <sup>l</sup> Fragmentación extrema de ADN que podría estar provocada por un período de fijación demasiado prolongado
- <sup>l</sup> Colocación incorrecta de la muestra en el Cartucho
- Volumen de la muestra fuera de rango
- <sup>l</sup> Muestra no añadida

Cartucho:

- <sup>l</sup> Cartuchos almacenados de manera incorrecta
- Cartuchos que superaban el período de uso después de extraerlos de la bolsa
- Cartuchos que se han caído o se han agitado
- Mal funcionamiento del Cartucho

*Figura 7. Ejemplo de resultado No válido mostrado en la Consola.*

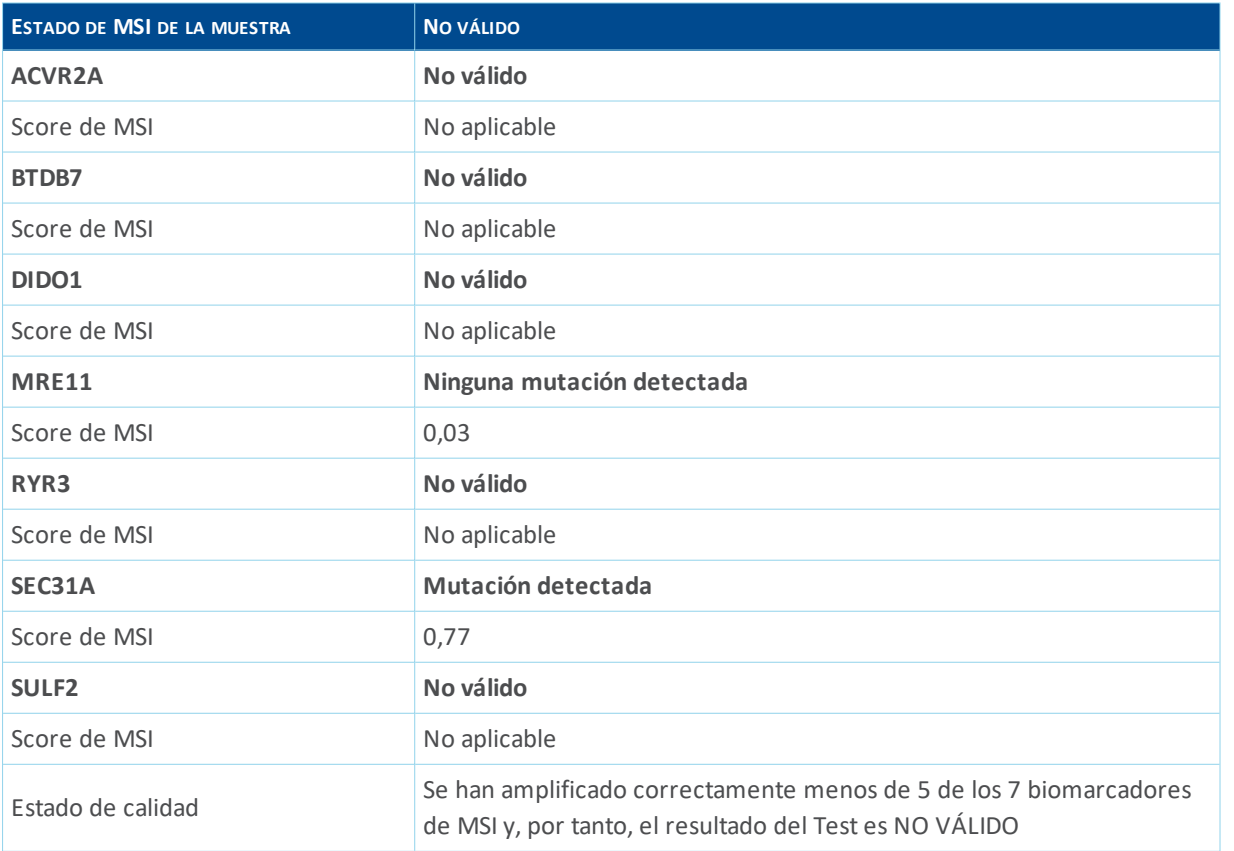

 $IF-2022-\frac{106579854-801}{1000}$ BIOARS S.A.

BIOO, CLAUDIA ETCHEVES Idulla

by BIC

Página 24 de 37 RECTOR TECNICO

### 11 Limitaciones

Las siguientes limitaciones se aplican al Idylla™ MSI Test:

- Solo para uso profesional. El producto solo debe ser utilizado por personal debidamente formado.
- <sup>l</sup> Para uso diagnóstico *in vitro*.
- <sup>l</sup> Para garantizar unos resultados fiables, el Sistema Idylla™ se debe mantener según las condiciones descritas por el fabricante.
- <sup>l</sup> El Idylla™ MSI Test está destinado a su uso con el Sistema Idylla™ exclusivamente.
- El Idylla™ MSI Test se debe utilizar de acuerdo con estas instrucciones. El usuario deberá verificar la idoneidad de toda desviación con respecto a las instrucciones.
- El Idylla ™ MSI Test no debe utilizarse para el diagnóstico ni para fines de seguimiento.
- <sup>l</sup> El tipo de muestra validado para el Idylla™ MSI Test consiste en secciones de tejido FFPE procedentes de lesiones tumorales colorrectales.
- <sup>l</sup> El Idylla™ MSI Test es un Test cualitativo. El Test no se debe utilizar para mediciones cuantitativas de frecuencias alélicas.
- El área de tejido recomendada para el Idylla™ MSI Test es de ≥50 mm<sup>2</sup>-≤600 mm<sup>2</sup> para secciones de tejido FFPE de 5 μm y de ≥25 mm²-≤300 mm² para secciones de tejido FFPE de 10 μm con un porcentaje de células neoplásicas del 20 % o más. Cuando se utilicen muestras que no cumplan estos criterios, es posible que los resultados no sean fiables ni válidos.
- Se debe tener en cuenta la heterogeneidad dentro de la lesión, por lo que se ha de analizar una muestra representativa de toda la lesión.
- La recogida, el procesamiento y la manipulación incorrectos de la muestra pueden dar lugar a un ADN degradado lo que podría afectar a los resultados obtenidos con el Test.
- Una llamada de MSS no descarta la presencia de mutaciones, que podrían existir, pero por debajo de los límites de detección de este Test. Las características de funcionamiento no excluyen resultados positivos falsos o negativos falsos. El estado de MSI del paciente debe ser evaluado por un médico, junto con otros factores de la enfermedad, con el fin de tomar una decisión sobre la terapia.
- El uso de muestras teñidas puede generar resultados no válidos o incorrectos.
- El uso de muestras incluidas en parafina con una temperatura de fusión por encima de 60 °C podría generar resultados no válidos o incorrectos.

IF-2022-108570854-APN-INPM#ANMAT OR TECNICO idulla **by BIO** Página 25 de 3<sup>1</sup>

### 12 Rendimiento

Se han confirmado las siguientes características de rendimiento:

- Sensibilidad analítica
- Especificidad analítica
- Reproducibilidad
- Precisión: rendimiento del Idylla™ MSI Test en comparación con un método de referencia
- Sustancias de interferencia

#### 12.1 Especificidad analítica

El Idylla™ MSI Test detecta un novedoso perfil de 7 biomarcadores monomórficos. En concreto, la eliminación de 1 pb de un determinado biomarcador se considera que es el alelo mutado, mientras que la longitud normal (sin eliminación) se considera el alelo natural (no mutado). Estos mutados con frecuencia están presentes en muestras con estado de MSI-H.

El análisis informático de la secuencia del genoma humano no identificó reactividad de ninguno de los cebadores de oligonucleótidos fuera de los genes marcadores de MSI que pudiera resultar en una detección no específica. Por consiguiente, puede excluirse la reactividad cruzada de los cebadores de MSI.

Además, el análisis informático de la secuencia del genoma humano no identificó una interferencia significativa de las mutaciones conocidas con ninguno de los cebadores de oligonucleótidos o balizas del Idylla™ MSI Test que pudiera resultar en una detección no específica. Por consiguiente, puede excluirse la reactividad cruzada debido a las mutaciones.

#### 12.2 Sensibilidad analítica

El límite de detección (LDD) se define como el cociente promedio más bajo de alelos mutados/totales (de los biomarcadores de MSI combinados ponderados basados en la prevalencia) que generan un estado de MSI positivo en el 95 % de los casos (con un nivel de confianza del 95 %) en una muestra (de referencia) con especificaciones promedio representativas de las muestras clínicas.

El estudio del LDD se hizo empleando muestras FFPE artificiales que contenían una estirpe celular 100 % mutada de cada uno de los 7 marcadores de MSI, mezclada con células naturales (no mutadas) para obtener diferentes frecuencias alélicas. Se analizaron distintos niveles de entrada (125 000-1 450 000 cps/corte) a diversos porcentajes de frecuencia alélica (5 %-50 %) para determinar el LDD diagnóstico del Idylla™ MSI Test. Los análisis se hicieron empleando un enfoque de dos pasos: estimación del LDD, seguida de confirmación del LDD. Durante el análisis de estimación del LDD, se analizó una matriz de 16 puntos (4 frecuencias alélicas porcentuales a 4 niveles de entrada). Después de un análisis de regresión logística en las tasas de acierto de la primera prueba, se realizó un estudio más afinado con una matriz de 6 puntos (2 frecuencias alélicas porcentuales a 3 niveles de entrada) alrededor del LDD estimado. Se llevó a cabo un nuevo análisis de regresión logística basado en las tasas de acierto obtenidas durante el estudio completo para determinar el LDD y el intervalo de confianza (IC) del 95 % de cada biomarcador.

En la tabla siguiente se proporciona un resumen general de las estimaciones extrapoladas a un nivel de entrada de aproximadamente 250 000 cps/corte (que hace referencia a un nivel de entrada complicadamente más bajo en comparación con las muestras clínicas) para el Idylla™ MSI Test. La estimación puntual se refiere a la proporción de muestras que se llamarían correctamente MSI-H a la frecuencia alélica indicada.

 $\mathcal{H}_{\text{A}}$ 2022-103579854-APN-INPM#ANMAT

BIOARS S.A.<br>BIOQ. CLAUDIA ETCHEVES DIRECTOR TECNICO<br>Página 26 de 37

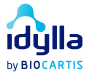

*Tabla 4. Resumen general de las estimaciones de detección del Idylla™ MSI Test a diversos porcentajes de muestras MSI-H (con una entrada de aproximadamente 250 000 cps/corte)*

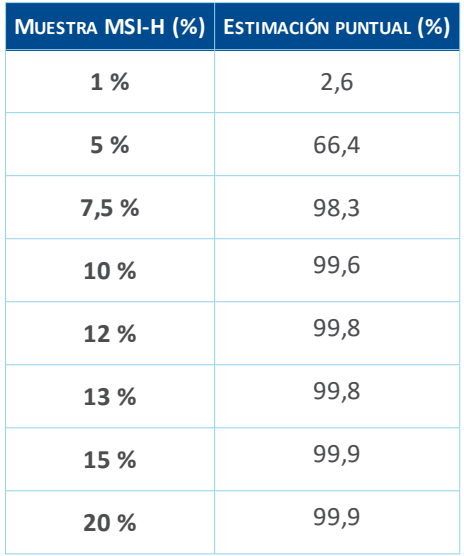

La confirmación del LDD se hizo analizando muestras FFPE artificiales a dos niveles de entrada diferentes y con un nivel del LDD del 10 % usando 2 lotes de cartuchos distintos. Para cada nivel de entrada se analizaron 40 cartuchos. Los resultados del análisis de regresión logística sobre los resultados de las pruebas (tasas de acierto, estimaciones puntuales e IC inferior del 95 %) se muestran en la tabla siguiente.

*Tabla 5. Tasas de acierto, estimaciones puntuales e IC inferior del 95 % del estudio de confirmación*

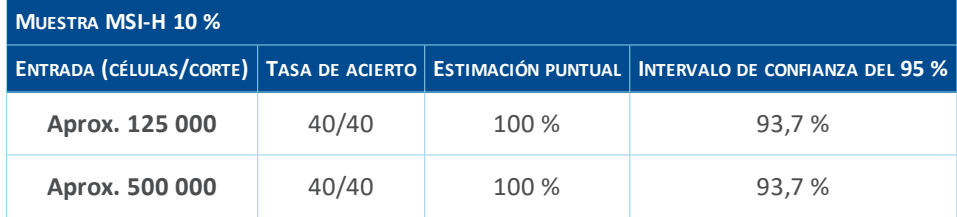

El Idylla™ MSI Test es capaz de detectar muestras con un estado de MSI-H en el que el cociente de alelos mutados/totales promedio mínimo es del 10 %. Dado el estado heterocigótico potencial de los marcadores en las células neoplásicas, se recomienda iniciar el análisis con ≥20 % de células neoplásicas (consulte el capítulo 8 Tipo, conservación y preparación de las muestras en la página 14).

#### 12.3 Reproducibilidad

La reproducibilidad se ha analizado usando muestras de FFPE artificiales. Se usaron dos muestras diferentes: 1) muestras de tipo natural (MSS), derivadas de una estirpe celular natural (no mutada) y 2) muestras mutadas (MSI-H) derivadas de una estirpe celular con los 7 marcadores de MSI mutados. El análisis de ambas muestras se hizo en dos niveles de entrada diferentes (125 000 células/corte y 500 000 células/corte). Las muestras de MSI-H se analizaron a alrededor de 2-3 x LDD de los marcadores individuales.

IF-20224408579854-APN-INPM#ANMAT BIOARS S.A.

idulla

**Página 27 de 37** 

BIOQ, CLAUDIA ETCHEVES

- 25 de 34 -

#### 12.3.1 Reproducibilidad entre laboratorios

Se realizó un estudio de reproducibilidad entre laboratorios para evaluar la reproducibilidad entre laboratorios, entre ejecuciones, entre instrumentos, entre días y entre operadores. Se analizó un conjunto de 4 muestras de FFPE artificiales (2 muestras MSS y 2 muestras MSI-H) en tres centros diferentes empleando 8 instrumentos Idylla™ diferentes durante 5 días, lo que arrojó un total de 120 resultados de las pruebas por muestra. Las pruebas fueron efectuadas por dos operadores diferentes. En la tabla siguiente se muestran los resultados del análisis, basados en la comparación de las llamadas del estado de MSI obtenidas con el genotipo real esperado en los tres centros. Estos resultados demuestran que la reproducibilidad entre laboratorios del Idylla™ MSI Test es superior al 95 % con un intervalo de confianza del 95 %. El análisis de la varianza con modelización lineal mixta no muestra efectos relevantes en las diferentes fuentes de variación analizadas en el estudio de reproducibilidad entre laboratorios.

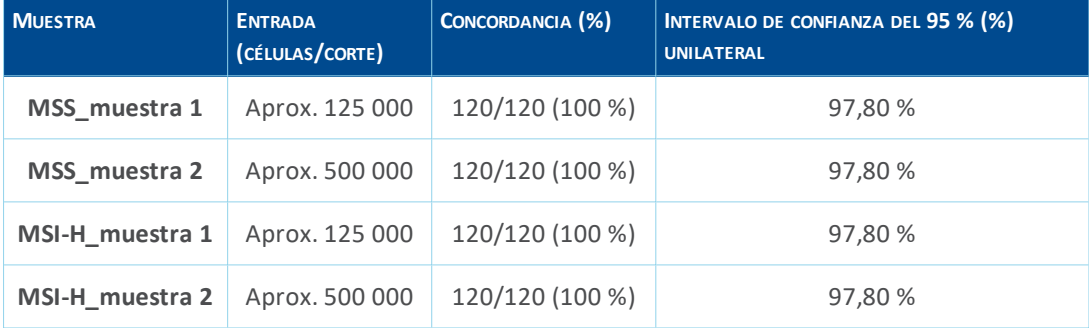

*Tabla 6. Resultados de reproducibilidad entre laboratorios.*

#### 12.3.2 Reproducibilidad entre lotes

Se realizó un estudio de reproducibilidad entre lotes para evaluar la reproducibilidad entre lotes, entre ejecuciones, entre instrumentos y entre días. Se analizó un conjunto de 4 muestras de FFPE artificiales (2 muestras MSS y 2 muestras MSI-H) y cada una se analizó por cuadruplicado en 3 instrumentos durante 5 días, lo que arrojó un total de 60 resultados de las pruebas por muestra. Las pruebas se hicieron usando 3 lotes de cartuchos diferentes. En la tabla siguiente se muestran los resultados del análisis, basados en la comparación de las llamadas del estado de MSI obtenidas con el genotipo real esperado en los diversos lotes. Estos resultados demuestran que la reproducibilidad entre lotes del Idylla™ MSI Test es superior al 95 % con un intervalo de confianza del 95 %. El análisis de la varianza con modelización lineal mixta no muestra efectos relevantes de las diferentes fuentes de variación analizadas en el estudio de reproducibilidad entre lotes.

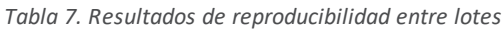

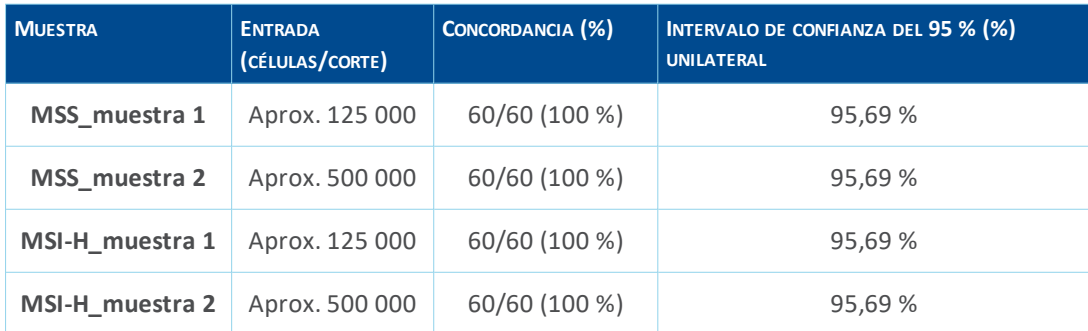

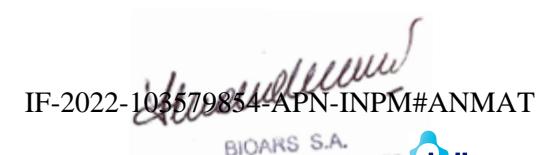

BIOAND BICHEVES Idylla

by BIO

Página 28 de 37 RECTOR TECNICO

12.4 Precisión: rendimiento del Idylla™ MSI Test en com-

paración con un método de referencia

En conclusión, la reproducibilidad entre lotes y entre laboratorios del Idylla™ MSI Test es del 97,80 % (entre laboratorios) y del 95,69 % (entre lotes) con un intervalo de confianza del 95 %.

### 12.4 Precisión: rendimiento del Idylla™ MSI Test en comparación

#### con un método de referencia

El rendimiento del Idylla™ MSI Test se evaluó en 330 muestras clínicas de CCR. Las muestras se eligieron de acuerdo con los requisitos, que incluían el tipo de muestra y la forma de conservación y de preparación. Los resultados se compararon con el Sistema de análisis Promega MSI v1.2 (RUO) con un protocolo validado para uso en diagnósticos de rutina.

Al analizar todas las muestras una vez se produjeron 3 fallos en Idylla™ (se produjo un error del sistema y 2 muestras tuvieron un resultado no válido), mientras que con el Sistema de análisis Promega MSI v1.2 fallaron 18 muestras.

Se repitió el análisis de las muestras fallidas: la muestra fallida debido al error del sistema con Idylla™ tuvo un resultado correcto después de repetir el análisis; las otras 2 muestras no válidas con Idylla™ continuaron siendo no válidas. Siete de las 18 muestras siguieron siendo no válidas con el Sistema de análisis Promega MSI v1.2 después de repetir el análisis. Las 2 muestras que no fueron válidas con Idylla™ también tuvieron un resultado no válido con el Sistema de análisis Promega MSI v1.2.

La comparación detallada de 323 resultados válidos (incluyendo la repetición del análisis de los errores del sistema y excluyendo los 7 resultados no válidos después de la repetición de los análisis) entre el Idylla™ MSI Test y el método de referencia se muestra en la tabla siguiente.

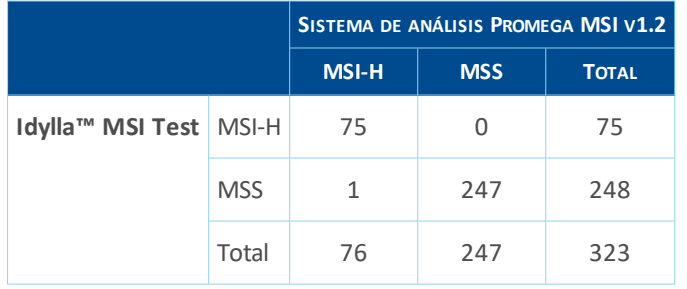

*Tabla 8. Resultados del Idylla™ MSI Test frente al método de referencia*

Se obtuvieron resultados concordantes para 322 de 323 muestras. Una muestra produjo un resultado discordante (véase la tabla siguiente). El Sistema de análisis Promega MSI v1.2. falló durante la primera ronda de análisis; la repetición del análisis de la muestra conforme al protocolo de rutina validado en el centro de referencia mostró un resultado MSI-H. De acuerdo con el protocolo del estudio, no se realizó un segundo Idylla™ MSI Test.

*Tabla 9. Un resultado discordante entre el Idylla™ MSI Test y el método de referencia*

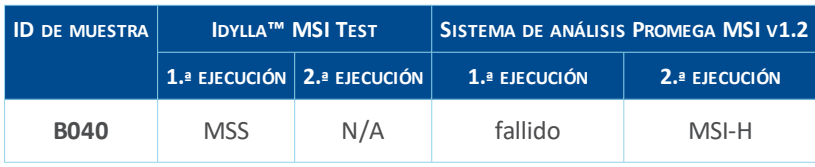

Husulleun

IF-2022-103579854-APN-INPM#ANMAT idulla

 $W$  BIO

- 27 de 34 -

Los porcentajes de concordancia y el intervalo de confianza del 95 % (puntuación de Wilson bilateral) se muestran en la Tabla siguiente. Esto se traduce en un porcentaje de concordancia global del 99,7 % [98,3 %- 100 %] entre el Idylla™ MSI Test y el Sistema de análisis Promega MSI v1.2.

*Tabla 10. Concordancia porcentual del Idylla™ MSI Test en comparación con el método de referencia*

|                                  |        | ESTIMACIÓN PUNTUAL   IC DEL 95 % BILATERAL |
|----------------------------------|--------|--------------------------------------------|
| Concordancia porcentual global   | 99,7 % | 98,3 %-100%                                |
| Concordancia porcentual positiva | 98,7 % | 92,9 %-99,8 %                              |
| Concordancia porcentual negativa | 100 %  | 98,5 %-100%                                |

#### 12.5 Sustancias de interferencia

El posible efecto del tejido necrótico (consulte la tabla siguiente) sobre el rendimiento del Idylla™ MSI Test se ha investigado en 330 muestras de CCR.

En casos de muestras con necrosis, no se observó correlación alguna entre la presencia de la sustancia de interferencia y resultados discordantes o no válidos, lo que indica que la presencia de necrosis no interfiere en el Idylla™ MSI Test.

| <b>NECROSIS</b><br>(%) | <b>IDYLLA™ MSI TEST</b> |                            | <b>SISTEMA DE</b><br><b>ANÁLISIS</b><br><b>PROMEGA</b><br><b>MSI v1.2</b> |                         | <b>DISCORDANCIA DE IDYLLA™MSI TEST FRENTE AL</b><br>SISTEMA DE ANÁLISIS PROMEGA V1.2 |              |
|------------------------|-------------------------|----------------------------|---------------------------------------------------------------------------|-------------------------|--------------------------------------------------------------------------------------|--------------|
|                        | <b>VÁLIDO</b>           | <b>No</b><br><b>VÁLIDO</b> | <b>ERROR</b>                                                              | $\overline{\mathsf{v}}$ | F<br>ÁLIDO ALLIDO                                                                    |              |
| $0-5$                  | 267                     | $\overline{2}$             | $\Omega$                                                                  | 263                     | 6                                                                                    | $\mathbf{1}$ |
| $5 - 10$               | 29                      | 0                          | $\overline{0}$                                                            | 29                      | 0                                                                                    | $\mathbf 0$  |
| $10 - 20$              | 19                      | $\mathbf 0$                | $\overline{0}$                                                            | 19                      | 0                                                                                    | $\mathbf{0}$ |
| $20 - 50$              | 13                      | 0                          | $\Omega$                                                                  | 12                      | $\mathbf{1}$                                                                         | $\Omega$     |
| Total                  | 328                     | $\overline{2}$             | $\overline{0}$                                                            | 323                     | 7                                                                                    | $\mathbf{1}$ |
| Total<br>global        |                         | 330                        |                                                                           |                         | 330                                                                                  | $\mathbf{1}$ |

*Tabla 11. Rendimiento del Idylla™ MSI Test para muestras de FFPE con distintos niveles de necrosis*

#### 12.6 Conmutabilidad

El Idylla™ MSI Test puede rastrearse hasta los biomarcadores MSI. El Idylla™ MSI Test y un perfil de biomarcadores alternativos del método de referencia detectan el estado de biomarcadores de MSI (mutación

 $\mathcal{H}$ *Wellen 2022-103579854-APN-INPM#ANMAT* 

idulla

BIOARS S.A. BIOQ, CLAUDIA ETCHEVES DIRECTOR TECNICO Página 30 de 37

detectada/ninguna mutación detectada). La incertidumbre del Test es muy baja, como han demostrado los estudios de reproducibilidad y los estudios comparativos en muestras clínicas.

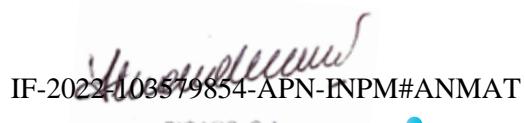

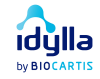

### 13 Referencias

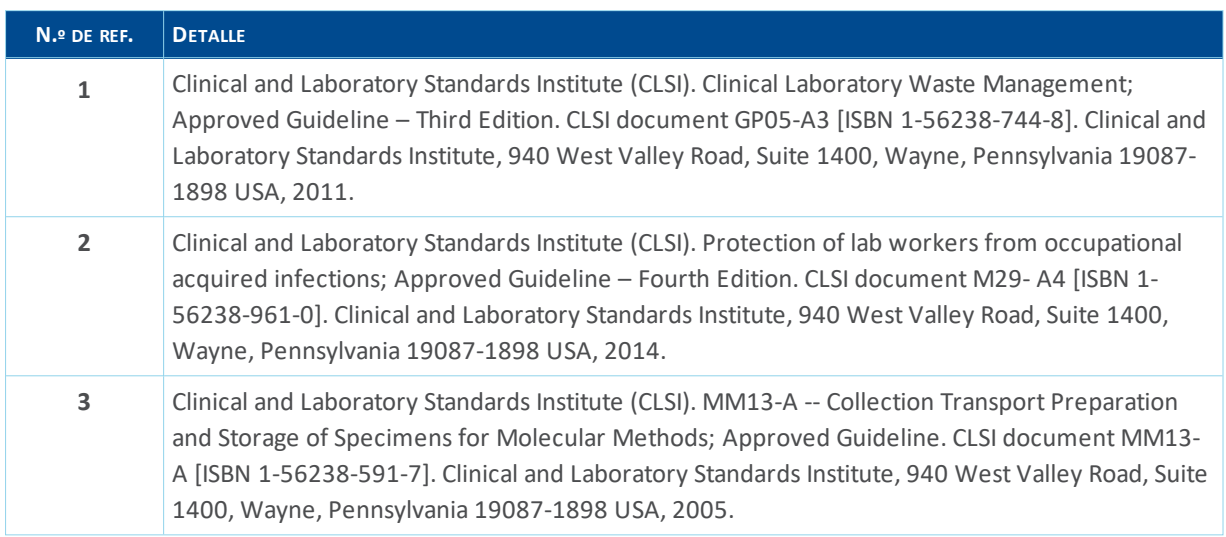

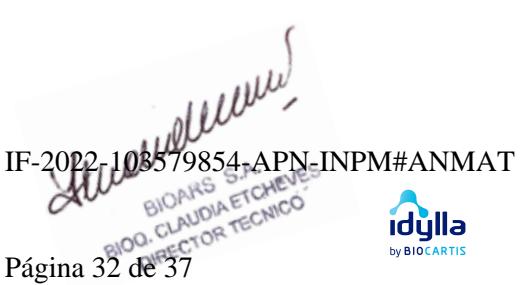

### 14 Símbolos de uso habitual

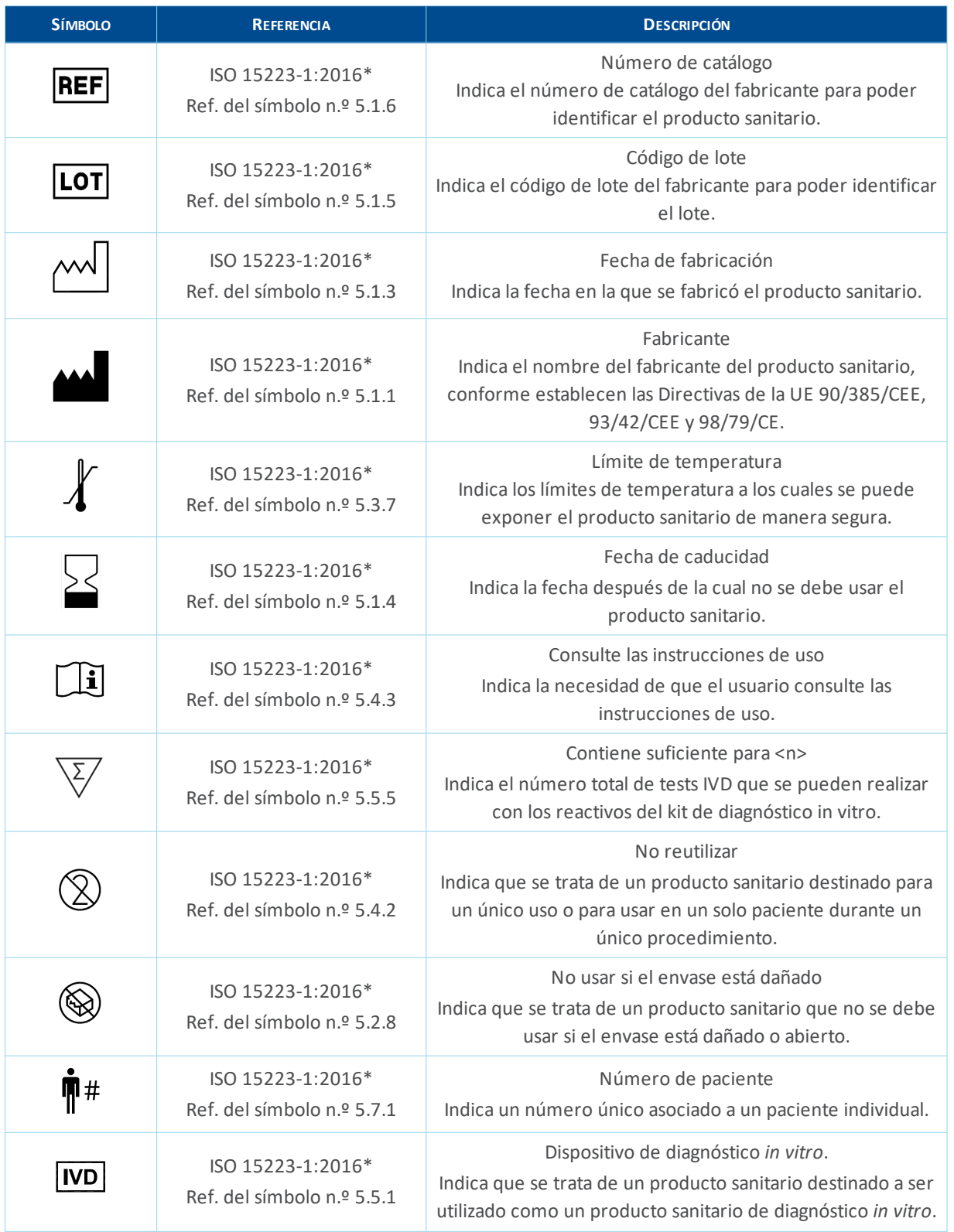

 $\mu$ 

BIOARS S.A. BIORITO OUTLEVES<br>BIOG. CLAUDIA ETCHEVES<br>Página 33 de 37

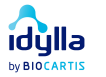

- 31 de 34 -

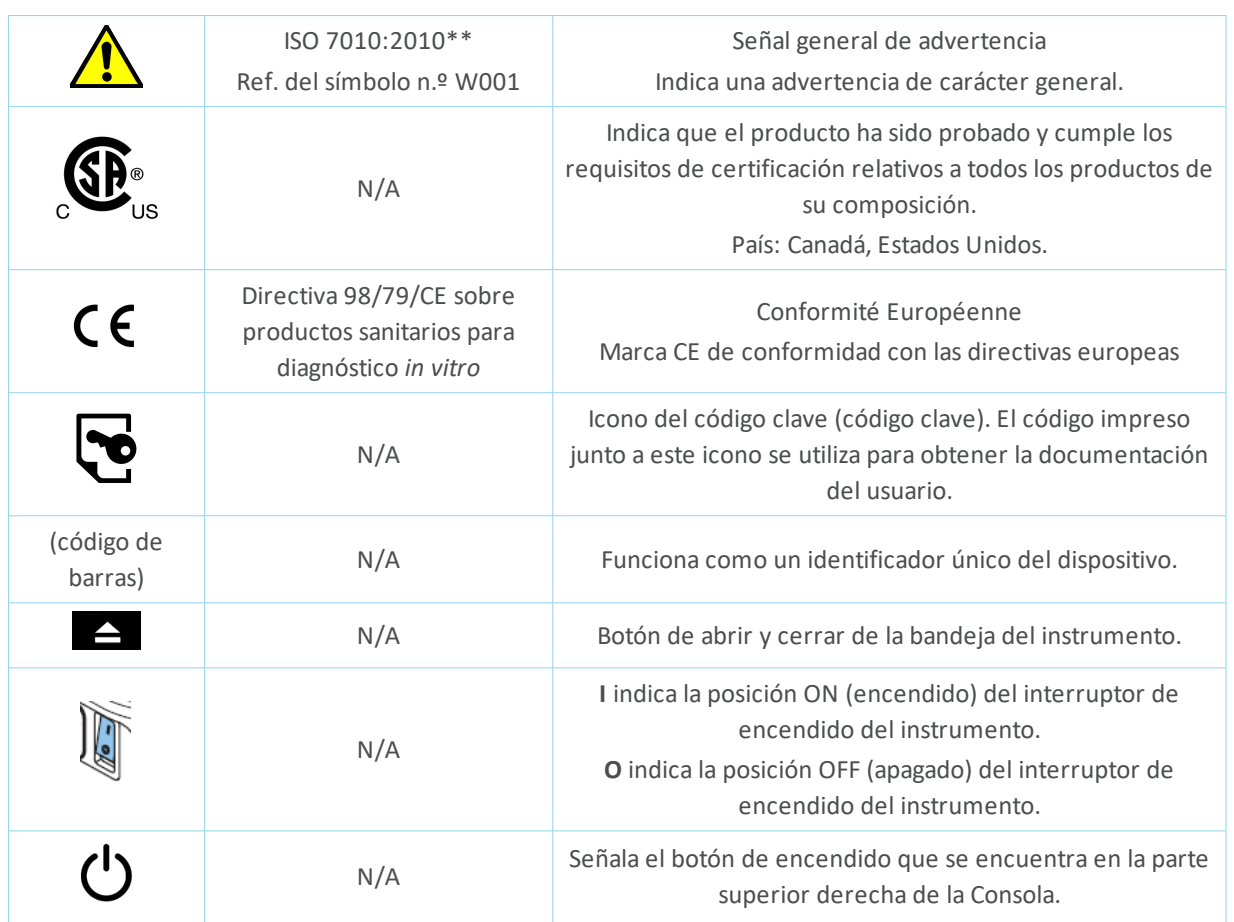

\* 15223-1:2016 Productos sanitarios. Símbolos a utilizar en las etiquetas, el etiquetado y la información a suministrar. Parte 1: Requisitos generales

N.º de identificación de la FDA: 5-90

\*\* ISO 7010:2011 Símbolos gráficos. Colores y señales de seguridad. Señales de seguridad registradas

Husulleun

by BIOCARTIS

BIOARS S.A.<br>IF-2022-103579854-APN=INPM#ANMAT idylla

### 15 Datos de contacto

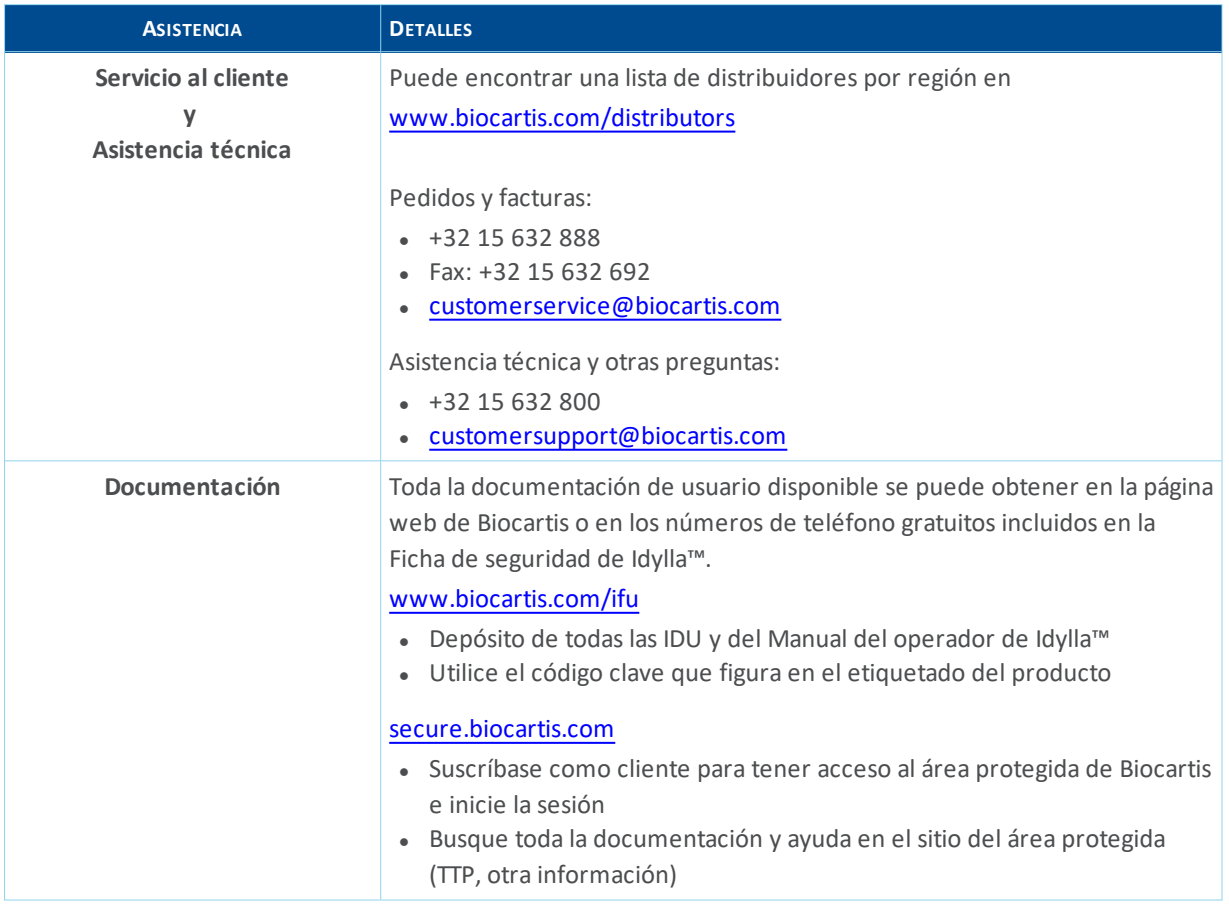

IF-2022-103579854-APN-INPM#ANMAT

Página 35 de 37

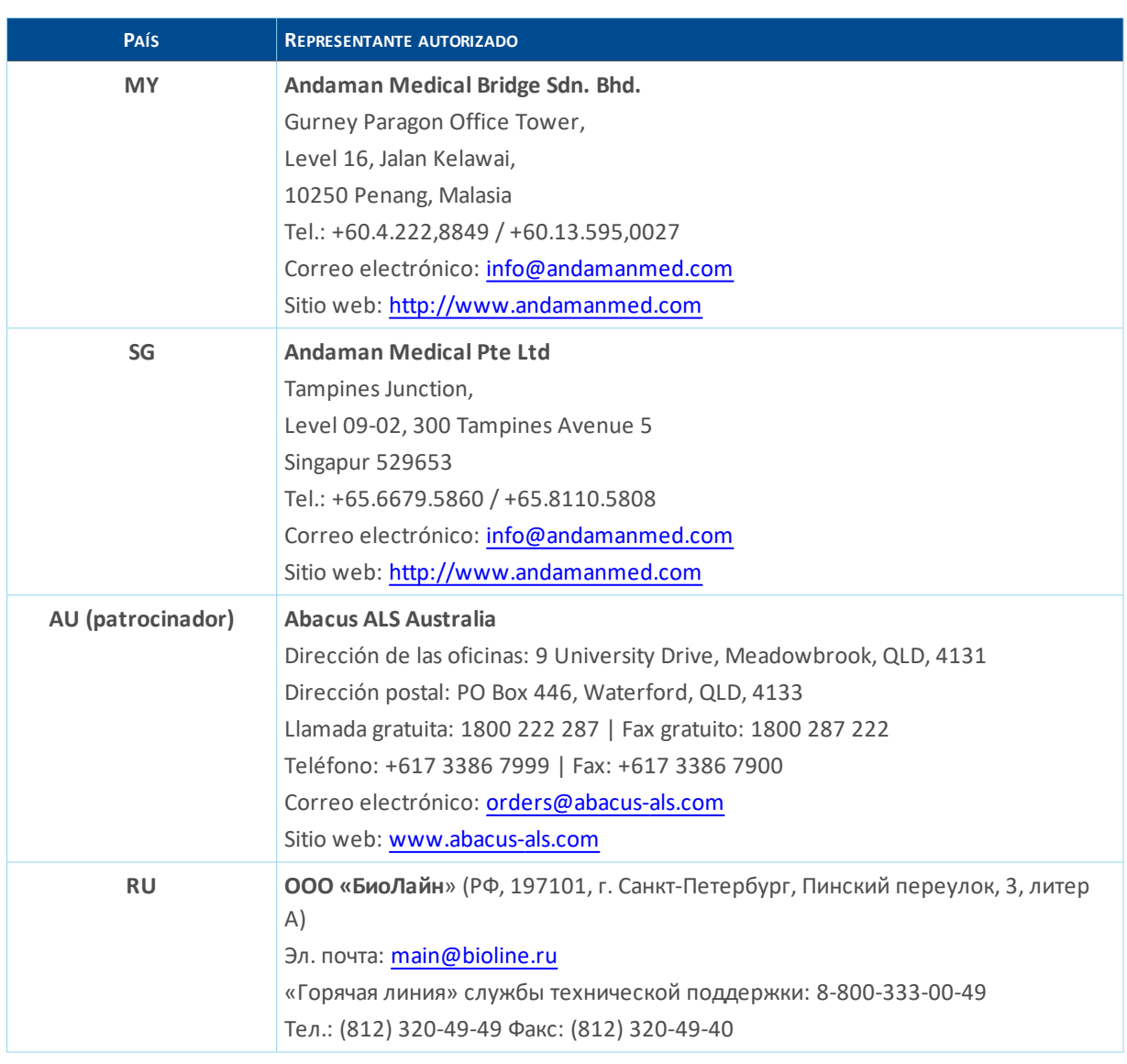

Husulleun

BIOARS S.A.<br>IF-2022-103579854-ARNELNPM#ANMAT 

- 34 de 34 -

Página 36 de 37

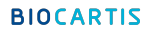

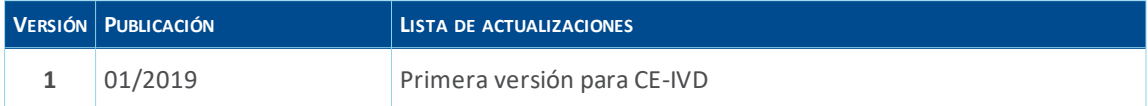

#### Información de copyright

© Biocartis NV, 2019. Todos los derechos reservados. Ninguna parte de la presente publicación se puede reproducir, transmitir, transcribir ni traducir a ningún idioma o lenguaje informático, de ningún modo ni por ningún medio sin el previo consentimiento por escrito de Biocartis N.V. El producto solo se puede utilizar de acuerdo con los Términos y Condiciones de Biocartis (que se le han proporcionado al adquirir el producto), incluidos los términos de los derechos otorgados bajo licencia (lo que puede y no puede hacer), de garantía y de uso del software. Lea atentamente los presentes Términos y Condiciones de Biocartis antes de hacer cualquier uso del producto.

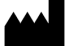

Biocartis N.V. Generaal De Wittelaan 11 B, 2800 Mechelen, Bélgica +32 15 632 888 www.biocartis.com

Biocartis se reserva el derecho de modificar sus productos y servicios en cualquier momento. Si bien los productos han sido preparados para garantizar su precisión, Biocartis no asume ninguna responsabilidad por los errores, inexactitudes u omisiones que pudieran surgir en estas Instrucciones del por el uso del Idylla™ sin haber leído estas Instrucciones de uso, ni por el uso del Sistema Idylla™ sin haber leído la documentación relacionada del Sistema. Biocartis e Idylla son marcas comerciales registradas en Europa, los Estados Unidos y otros países. Los nombres comerciales y los logotipos de Biocartis e Idylla son nombres comerciales en uso propiedad de Biocartis.

El producto está protegido por una o más de las siguientes patentes de los EE. UU.: D675,335; D686,335; D680,658; US 9,568,424; US 8,703,476; US 8,563,324; US 8,441,629; US 8,641,971; US 8,986,612; US 9,097,626; US9,079,182; US 8,512,637; US 9,492,823 y US 9,939,075.

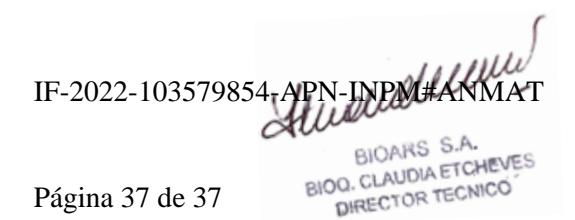

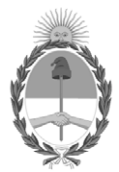

#### República Argentina - Poder Ejecutivo Nacional Las Malvinas son argentinas

#### **Hoja Adicional de Firmas Anexo**

Número: IF-2022-103579854-APN-INPM#ANMAT

**Referencia:** BIOARS S.A. rótulos e instrucciones de uso

El documento fue importado por el sistema GEDO con un total de 37 pagina/s.

Digitally signed by Gestion Documental Electronica Date: 2022.09.29 08:19:29 -03:00

Odimero: 1F-2022-103579854-APN-INPM#ANMAT<br>
CIUDAD DE BUENOS AIRES<br>
Decese 29 de Septiembre de 2022<br>
El documento fue importado por el sistema GEDO con un total de 37 pagina/s.<br>
Administrative de 2022<br>
Administrative de 202 Instituto Nacional de Productos Médicos Administración Nacional de Medicamentos, Alimentos y Tecnología Médica

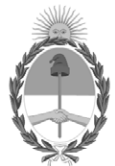

#### **República Argentina - Poder Ejecutivo Nacional** Las Malvinas son argentinas

#### **Certificado - Redacción libre**

**Número:** 

CE-2022-111013307-APN-ANMAT#MS<br>CIUDAD DE BUENOS AIRES<br>Martes 18 de Octubre de 2022

**Referencia:** 1-0047-3110-004041-22-5

#### **CERTIFICADO DE AUTORIZACIÓN E INSCRIPCIÓN PRODUCTO MÉDICO PARA DIAGNÓSTICO IN VITRO**

Expediente Nº 1-0047-3110-004041-22-5

La Administración Nacional de Medicamentos, Alimentos y Tecnología Médica (ANMAT) certifica que de acuerdo con lo solicitado por BIOARS S.A. ; se autoriza la inscripción en el Registro Nacional de Productores y Productos de Tecnología Médica (RPPTM), de un nuevo producto con los siguientes datos identificatorios característicos:

#### **DATOS IDENTIFICATORIOS CARACTERÍSTICOS**

#### Nombre Comercial: IDYLLA MSI TEST

Indicación/es de uso: El Idylla MSI Test, realizado en el Sistema Idylla de Biocartis, es un análisis de diagnóstico destinado a la detección cualitativa de un novedoso perfil de 7 biomarcadores monomórficos para la identificación de cánceres colorrectales con inestabilidad de microsatélites (MSI). El Idylla MSI Test emplea secciones de tejidos fijadas en formol e incluidas en parafina (FFPE) procedentes de tejido de cáncer colorrectal (CCR), de las que se liberan ácidos nucleicos que, a continuación, se analizan mediante amplificación por PCR y fusión de alta resolución. El Idylla™ MSI Test automatiza todo el proceso, desde la preparación de la muestra FFPE hasta la comunicación del estado de MSI.

Forma de presentación: El kit comprende de 6 cartuchos.

Los Cartuchos vienen envasados de forma individual en una bolsa sellada. Cada Cartucho contiene los reactivos necesarios para realizar un solo Idylla MSI Test. El Cartucho está sellado, lo que impide el contacto entre el usuario que manipula el Test y los reactivos que están en el interior del Cartucho. Cada Cartucho incluye:

- Tampón de licuación: 1,7 ml
- Tampón de dilución: 2,2 ml
- Enzimas, cebadores y sondas (deshidratados)

Período de vida útil: 9 meses. Conservado a temperaturas entre 2° C y 30 ° C

Nombre del fabricante: Biocartis NV

Lugar de elaboración: Generaal de Wittelaan 11 B3 B-2800 Mechelen, Bélgica

Grupo de Riesgo: Grupo C

Condición de uso: Uso profesional exclusivo

Se extiende el presente Certificado de Autorización e Inscripción del PRODUCTO PARA DIAGNÓSTICO IN VITRO PM 1127-363 , con una vigencia de cinco (5) años a partir de la fecha de la Disposición autorizante.

Expediente N° 1-0047-3110-004041-22-5

N° Identificatorio Trámite: 40085

AM

Digitally signed by Gestion Documental Electronica Date: 2022.10.18 13:53:30 -03:00

Valeria Teresa Garay Subadministradora Nacional Administración Nacional de Medicamentos, Alimentos y Tecnología Médica